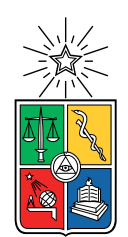

UNIVERSIDAD DE CHILE FACULTAD DE CIENCIAS FÍSICAS Y MATEMÁTICAS DEPARTAMENTO DE INGENIERÍA ELÉCTRICA

## MODELACIÓN Y EVALUACIÓN DE PROPAGACIÓN INALÁMBRICA PARA ENLACES DE CORTO ALCANCE EN MINAS SUBTERRÁNEAS

### MEMORIA PARA OPTAR AL TÍTULO DE INGENIERO CIVIL ELÉCTRICO

# NICOLÁS ALFREDO SEPÚLVEDA SILVA

## PROFESOR GUÍA: DR. SANDRA CESPEDES UMAÑA

MIEMBROS DE LA COMISIÓN: DR. CESAR AZURDIA MEZA DR. JAVIER RUIZ DEL SOLAR

> SANTIAGO DE CHILE 2019

RESUMEN DE LA MEMORIA PARA OPTAR AL TÍTULO DE INGENIERO CIVIL ELÉCTRICO POR: NICOLÁS ALFREDO SEPÚLVEDA SILVA FECHA: 2019 PROF. GUÍA: DR. SANDRA CESPEDES UMAÑA

#### MODELACIÓN Y EVALUACIÓN DE PROPAGACIÓN INALÁMBRICA PARA ENLACES DE CORTO ALCANCE EN MINAS SUBTERRÁNEAS

Las telecomunicaciones se han vuelto cada vez más importantes e indispensables para el mundo moderno. Hoy en día están involucradas en casi toda actividad humana, llegando a ser casi imposible no utilizar alguna. Por lo mismo, la creación de nuevos protocolos y tecnologías de comunicación se vuelve importante para mejorar los sistemas de comunicación actuales y avanzar en el desarrollo de la sociedad.

Dentro de las muchas aplicaciones que tienen las redes de telecomunicaciones se encuentran las del rubro de la minería, donde ayudan en el proceso de extracción de mineral al facilitar los procesos logísticos y de comunicación entre las diferentes partes y trabajadores. Estos escenarios presentan múltiples problemas al momento de implementar alguna red, debido a que tienen condiciones y arquitecturas únicas que hacen difícil el diseño y propuesta de sistemas de comunicaciones. Entre ellos se encuentra el hecho de que facilitan la presencia de muchos fenómenos que afectan a la propagación de las señales, tales como múltiples reflexiones, difracción, pérdidas de visibilidad, entre otros.

En el presente trabajo se realizó el modelamiento de propagación inalámbrica dentro de una mina subterránea, tomando en consideración la forma y condiciones físicas presentes en estas. Todo esto se hizo a base de resultados experimentales elaborados en diferentes minas alrededor del mundo, donde se midieron las pérdidas de propagación y condiciones estadísticas de un canal inalámbrico inmerso en un túnel subterráneo. Con esto se logró llegar a caracterizar el comportamiento de las señales al viajar dentro de una mina subterránea, dando las ecuaciones que describen la atenuación por propagación y parámetros a considerar en el diseño de un sistema de comunicación inalámbrico inmerso en estos escenarios.

También, a modo de evaluación del canal, se propuso una red de comunicación implementada en un simulador de redes computacional. En esta simulación se implementó el modelo de canal inalámbrico propuesto, al cual se le añadieron diferentes capas de comunicación con el fin de generar una red que transmita información de un punto a otro de manera efectiva. Se realizaron diferentes pruebas donde se midieron por ejemplo los retardos impuestos y el Goodput de la red. simulación.

Finalmente, en el simulador se implementó una red propuesta en una investigación, en donde se propuso un protocolo de enrutamiento basado en el protocolo DTN, el cual está diseñado para redes heterogéneas parcialmente conectadas. La finalidad de este simulador es dejar la base para que en un futuro se realice la implementación del protocolo propuesto con el objetivo de hacer pruebas de conectividad y arribo de paquetes de información en un ambiente más realista, que asemeje estar dento de una mina subterránea.

a mis padres Alejandro Sepúlveda y Mónica Silva,

a mis hermanos Catalina y Alejandro Sepúlveda,

a mis compañeros y amigos de la Universidad,

a mis amigos de la infancia,

a mi numerosa familia, en especial a mis primos, abuela y tíos,

y todos aquellos que se preocuparon por mi y dieron su apoyo para que yo terminara esta carrera.

# Agradecimientos

Agradezco a todo el mundo que constantemente se preocupo por mi en todos estos años, que estuvo siempre ahí cuando los necesitaba y me daban apoyo en los momentos de flaqueza, gracias por formar parte de este proceso.

Agradezco a mis profesores que tanto me enseñaron durante estos años, en especial a la profesora Sandra Céspedes, que confió en mi para realizar este trabajo y me dio la oportunidad de ser ayudante de uno de sus cursos.

Finalmente agradezco al departamento y a la Universidad de Chile por brindarme la oportunidad de estudiar una carrera que me apasiona y me llena, aparte de hacerme crecer como persona y prepararme para la vida que me espera.

# Tabla de Contenido

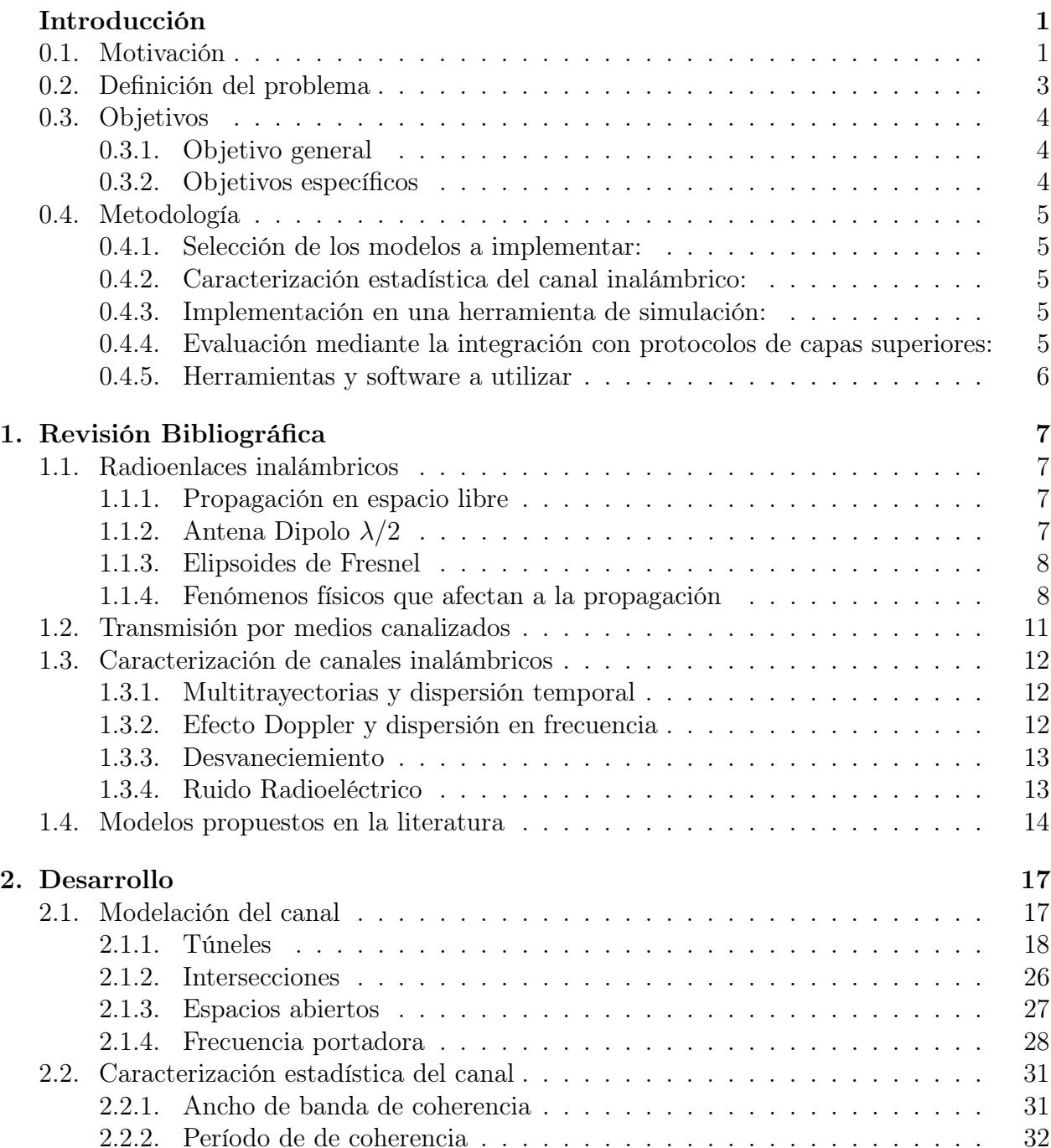

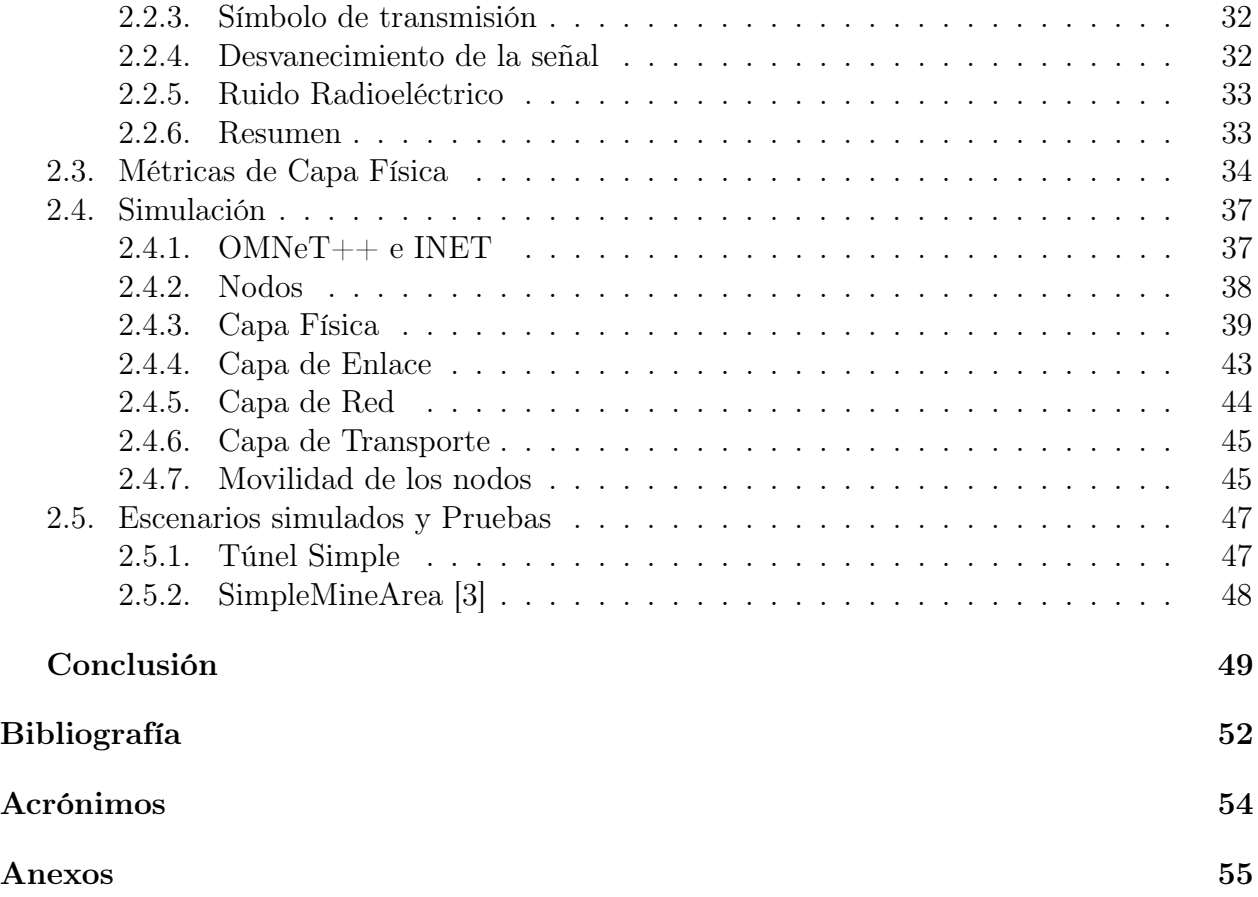

# Índice de Tablas

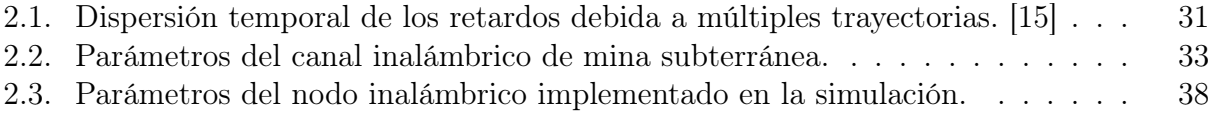

# <span id="page-7-0"></span>Índice de Ilustraciones

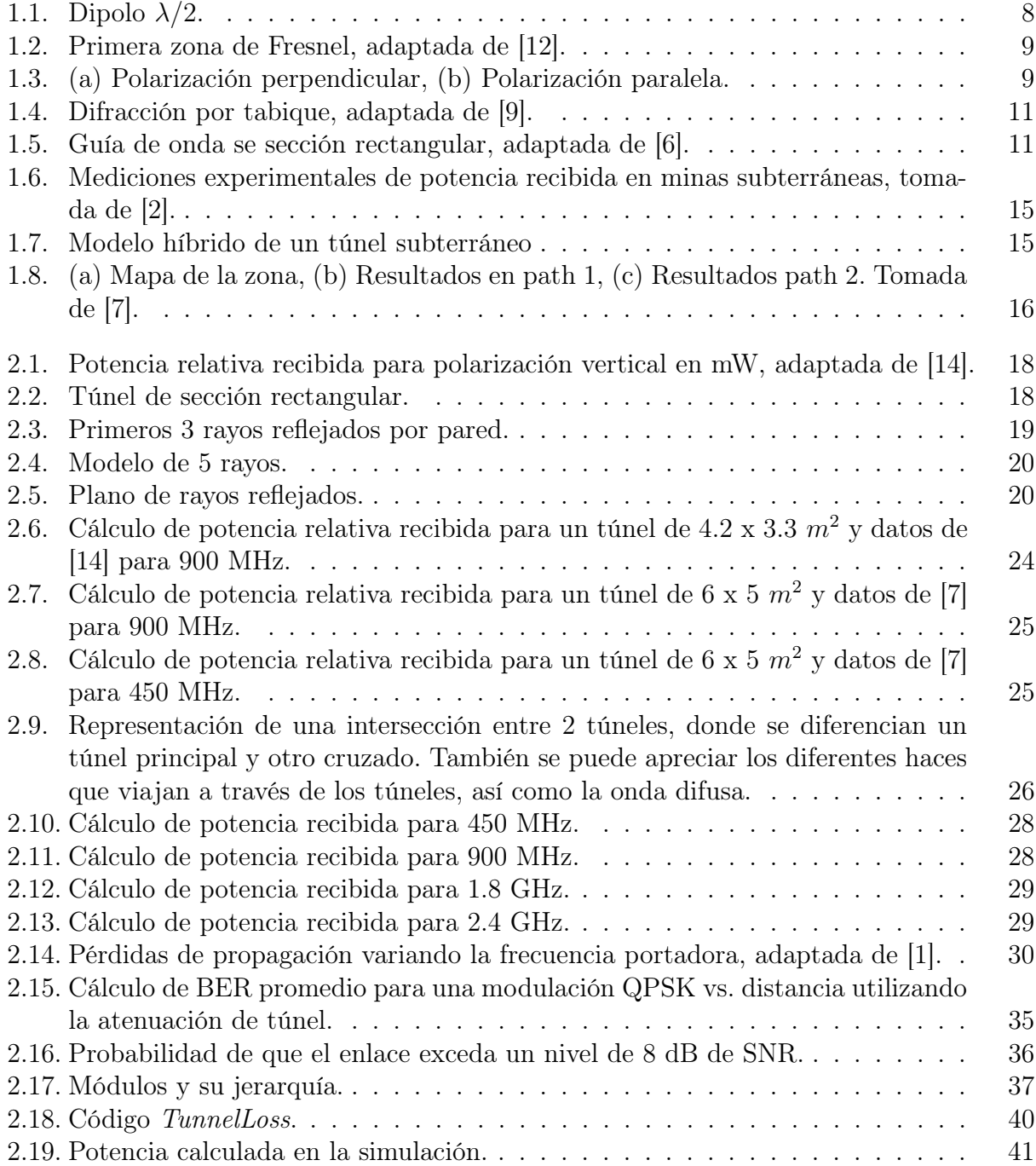

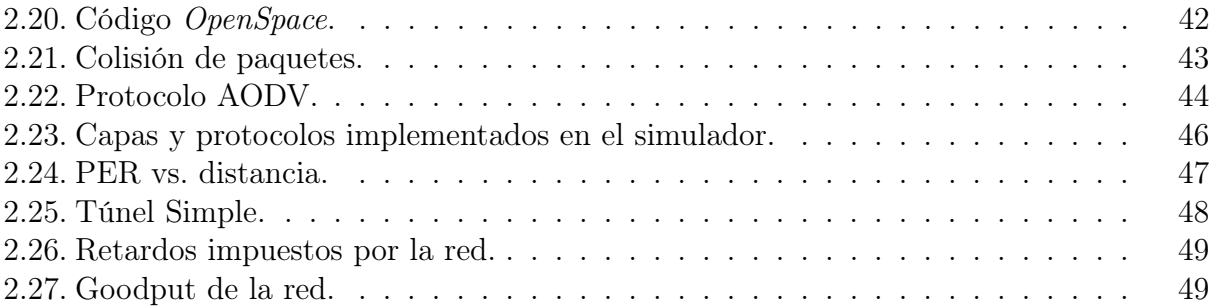

# Introducción

# <span id="page-9-0"></span>0.1. Motivación

La minería es una de las actividades económicas más importantes del mundo y una de las principales fuentes de ingreso de muchos países, como por ejemplo Chile, China, México, entre otros [1](#page-9-1) . Es por esto por lo que constantemente se implementan nuevos y mejores métodos que ayudan a aumentar la competitividad y rentabilidad de la industria minera, asimismo mejorando las condiciones laborales y de seguridad dentro de los sectores de trabajo. Esto motiva el desarrollo e investigación de nuevos tópicos, generando nuevo conocimiento aplicado en forma de tecnologías y sistemas nuevos.

En Chile la minería representa alrededor de un 10 % de PIB nacional, siendo el cobre el principal mineral explotado, llegando a representar el 90 % de las exportaciones mineras del país<sup>[2](#page-9-2)</sup>. Debido a la importancia histórica que ha tenido y sigue teniendo este sector en el desarrollo económico y social, es que las inversiones en investigación y desarrollo de nuevas tecnologías son cada vez más importantes para las empresas de este rubro. Es entonces en este sector donde se tiene un mayor adelanto y aplicación de tecnologías emergentes y vanguardistas que prometen un futuro favorable para la minería.

Parte fundamental del proceso de extracción de mineral, sea cual sea su tipo, es la coordinación y comunicación entre los diferentes componentes y áreas de una mina. Aparte de ser un tema de logística, también puede llegar a ser de mucha ayuda en casos de accidentes o catástrofes producidos en estos escenarios tan extremos. Tener un sistema de comunicaciones, ya sea digital o analógico, toma cada vez más importancia, llegando a ser impensable concebir la minería moderna sin ellos. Razón por la cual diseñar sistemas y protocolos de comunicación específicos que se adecuen a las condiciones y requisitos exigidos por el sector ayudaría en gran medida con los objetivos antes mencionados.

En un inicio, los primeros sistemas de comunicaciones usados en la minería eran principalmente analógicos y dedicados casi exclusivamente a la transmisión de voz. Dado el avance tecnológico y también el aumento en los requerimientos dentro de las minas, se ha generado en los últimos años una migración hacia sistemas digitales que permiten la transmisión e intercambio de datos , voz , video, entre otros. Esto hace que las compañías inviertan cada vez más en sistemas basados en tecnologías IP y protocolos de Internet, dada su fácil im-

<span id="page-9-1"></span><sup>&</sup>lt;sup>1</sup>"https://datos.bancomundial.org/indicador/NY.GDP.MINR.RT.ZS?view=map year=2016"

<span id="page-9-2"></span><sup>2</sup> "https://www.cochilco.cl/Lists/Anuario/Attachments/17/Anuario- %20avance7-10-7-17.pdf "

plementación y versatilidad, utilizando nuevas arquitecturas tales como redes enmalladas o redes ad-hoc.

En general, es preferible usar sistemas inalámbricos, dado su fácil despliegue y flexibilidad. Independiente de la tecnología usada, el diseño de sistemas de comunicación inalámbrica efectivos radica en conocer y modelar el canal por el cual se transmiten las señales. Este es un tema complejo debido a las condiciones únicas y extremas que presentan las instalaciones mineras bajo tierra.

En esta memoria se propone construir un entorno de simulación de un canal inalámbrico para minas subterráneas a partir de modelos previamente propuestos, siempre contrastándolos con datos disponibles de mediciones experimentales. Tener esta herramienta sería útil para, por ejemplo, mejorar los sistemas de estimación de la posición dentro de una mina, probar el comportamiento de nuevas tecnologías de acceso, evaluar mejor los protocolos de capas superiores, tales como de enrutamiento, acceso al medio, entre otros, de manera que permita validar su eficacia en un ambiente más realista.

# <span id="page-11-0"></span>0.2. Definición del problema

En las minas subterráneas existen las condiciones favorables para que se desarrollen múltiples fenómenos que afectan a la comunicación inalámbrica, tales como múltiples reflexiones, difracción, pérdidas de línea de vista, entre otros. Debido a estos múltiples fenómenos es difícil hallar un modelo que condense todo y que se ocupe de manera general para todos los casos. Esto dificulta el diseño de sistemas de comunicaciones inalámbricos que efectivamente den cobertura y servicio completo dentro de las minas subterráneas.

Dado las diferentes estructuras que presentan las minas subterráneas es necesario estudiar separadamente cada tipo y acercarse lo mas posible a un modelo que represente realmente lo que esta sucediendo en la comunicación. Esto nos lleva a separar a las minas en diferentes estructuras, principalmente en túneles y espacios de trabajo, sin descartar a otras estructuras que no encajen en estas definiciones. Cada tipo tiene sus propios problemas y se comportan de manera muy diferente con las ondas, como ejemplo, los túneles tienden a seguir comportamientos de guías de onda, en cambio, los espacios de trabajo dominan la multireflexiones y la difracción de las señales.

En definitiva, el gran problema con la comunicación en minas subterráneas es la casi imposibilidad de decir a priori como se comportará la señal dentro de ella sin antes estudiar la arquitectura, materiales y condiciones que existen dentro de ellas. A pesar de lo anterior, se han propuesto múltiples modelos que describen varios de los fenómenos que ocurren en las minas, pero no existen herramientas de simulación que permitan integrarlos a un entorno de evaluación para sistemas y protocolos de comunicación inalámbricos.

# <span id="page-12-0"></span>0.3. Objetivos

### <span id="page-12-1"></span>0.3.1. Objetivo general

Modelar el comportamiento de la propagación de señales inalámbricas dentro de minas subterráneas mediante la adaptación de modelos teóricos propuestos y contrastados con resultados experimentales realizados en minas reales, para luego validarlos mediante la implementación en un entorno de simulación computacional.

### <span id="page-12-2"></span>0.3.2. Objetivos específicos

- Establecer los modelos apropiados y valores de los parámetros que caracterizan la propagación de señales inalámbricas en minas subterráneas, a partir de modelos teóricos y experimentos revisados en la literatura científica.
- Caracterizar de manera estadística el canal inalámbrico determinando el efecto producido por las multitrayectorias y efecto Doppler, con los cual se logra establecer los anchos de banda y periodos de símbolos de la transmisión para un canal Flat- fading. Además se calculan métricas como BER y SNR.
- Implementar el modelo propuesto en un entorno computacional y validar la simulación al contrastarla con resultados experimentales reportados en la literatura.
- Evaluar el desempeño de protocolos de capas superiores al implementar el modelo de capa física propuesto vs. otros modelos tales como propagación de espacio libre y Lognormal, mediante la comparación del PER del enlace.

# <span id="page-13-0"></span>0.4. Metodología

La metodología se desarrolla siguiendo los objetivos de la memoria, con la finalidad de crear un trabajo coherente y poder validar cada paso de forma independiente. Se explican a continuación cada uno de los pasos y los principales hitos que se esperan de cada uno de ellos.

#### <span id="page-13-1"></span>0.4.1. Selección de los modelos a implementar:

A partir de la literatura se eligen aquellos modelos de propagación inalámbrica que describan de mejor manera el comportamiento de las señales dentro de ambientes subterráneos, contrastándolo con datos reales sacados de experimentos realizados en minas subterráneas al rededor del mundo. Como resultado se describe un modelo de propagación que contempla y condensa todos las condiciones, fenómenos físicos y parámetros descritos anteriormente, el cual es utilizado posteriormente para la implementación y evaluación en un entorno computacional.

#### <span id="page-13-2"></span>0.4.2. Caracterización estadística del canal inalámbrico:

Mediante resultados reportados y realizados en minas reales, se determina el comportamiento estadístico que tiene el canal inalámbrico, determinando así el efecto de las multitrayectorias y efecto Doppler. Con esto se calculan el ancho de banda y tiempo de símbolo de coherencia adecuados para asegurar una respuesta plana en frecuencia y un desvanecimiento lento en el tiempo del canal. Finalmente, se determina la función de probabilidad que mejor describe el comportamiento del desvanecimiento reportado de la señal para luego implementarlo en modelo final de capa física.

#### <span id="page-13-3"></span>0.4.3. Implementación en una herramienta de simulación:

Se implementa el modelo de propagación antes descrito en un ambiente computacional con el fin de realizar pruebas evaluando parámetros como el SNR y BER. Se hace una comparativa con respecto a otros modelo de propagación tales como espacio libre.

## <span id="page-13-4"></span>0.4.4. Evaluación mediante la integración con protocolos de capas superiores:

Finalmente, mediante un programa se simulación de redes inalámbricas, se implementa una red de comunicación utilizando el modelo de capa física descrita anteriormente. Se irán añadiendo protocolos y sistemas de capas superiores hasta completar la cuarta capa de trasporte siguiendo el modelo OSI. En particular se implementará una red AD-HOC móvil, utilizando protocolos especializado para estas redes. Por último, se realizan mediciones de parámetros de red tales, perdida de paquetes, Goodput de la red, entre otros parámetros utilizados para evaluar el desempeño de una red de datos.

### <span id="page-14-0"></span>0.4.5. Herramientas y software a utilizar

#### Matlab

Software matemático orientado a la manipulación de matrices, representación de datos y funciones, implementación de algoritmos, integración con otros lenguajes y diferentes hardware, entre otros. Esta herramienta se utilizará para generar y probar los modelos de propagación y graficar su comportamiento en función de la distancia y posición de los nodos. Con esto se podrá contrastar con los datos experimentales. Se utiliza la versión 2015 de este software.

 $OMNeT++$  e INET: Definido como un simulador de propósito general de eventos discretos capaz de simular entre otras cosas redes de comunicaciones. A través de su paquete INET, OMNet ofrece un gran repertorio de protocolos de Internet. Este simulador trabaja con módulos, los cuales hacen una función específica para luego conectarse con otros módulos para crear uno grande. También está escrito en lenguaje  $C_{++}$ . OMNeT $++$  tiene implementado varios modelos de propagación, además de otros fenómenos como ocultamiento por obstrucción de objetos. Además se pueden especificar varios modelos a la vez. Se utilizó la versión OMNeT++ 5.4.1 y la versión INET 4.0.0 para la simulación.

# <span id="page-15-0"></span>Capítulo 1

# Revisión Bibliográfica

# <span id="page-15-1"></span>1.1. Radioenlaces inalámbricos

Un radioenlace es un sistema de comunicación inalámbrico que utiliza ondas de radio para transferir información de un punto a otro. En esta sección se expondrán los fenómenos y conceptos básicos que hay detrás de la propagación y transmisión de información por medios inalámbricos, en particular mediante propagación en espacio libre.

#### <span id="page-15-2"></span>1.1.1. Propagación en espacio libre

Se considera espacio libre al medio en el cual las ondas electromagnéticas no sufren distorsiones en el transcurso de su propagación, de modo que durante su trayectoria no existen pérdidas ni atenuaciones debido a medios dieléctricos imperfectos, múltiples reflexiones u obstaculizaciones de cualquier tipo. Para calcular la potencia efectiva entregada al receptor, es decir la ecuación del radioenlace, se utiliza la ecuación de Friss [\[9\]](#page-60-1):

$$
P_{RX}|_{\text{d}Bm} = P_{TX}|_{\text{d}Bm} + G_{TX}|_{\text{d}B} + G_{RX}|_{\text{d}B} + 20\log\left(\frac{\lambda}{4\pi d}\right),\tag{1.1}
$$

donde  $P_{RX}$  y  $P_{TX}$  son la potencia recibida y transmitida respectivamente y  $G_{RX}$  y  $G_{RX}$ las ganancias de las antenas. El último término es conocido como atenuación de espacio libre.

#### <span id="page-15-3"></span>1.1.2. Antena Dipolo  $\lambda/2$

Una antena es un dispositivo pasivo diseñado para emitir o recibir radicación electromagnética, el cual generalmente esta hecho de materiales conductores. Según las propiedades que se desea tener en el diseño de un radioenlace, existen diferentes geometrías con las cuales se obtienen distintos patrones de radiación y propiedades de emisión y recepción. El parámetro más importante de una antena es su ganancia  $G(\theta)$ , valor que representa el aumento de potencia debido a la concentración del haz que recibe una antena en cierta dirección en comparación a una antena isotrópica. Este parámetro depende de la dirección y ángulo de incidencia de la onda, el cual se representa con un patrón de radiación descrito en coordenadas esféricas. Considere una antena dipolo  $\lambda/2$  (fig. [1.1\)](#page-16-2), la cual consta de un conductor lineal con un largo igual a la mitad de la longitud de onda de la señal emitida, la directividad de esta antena viene dada por:

<span id="page-16-3"></span>
$$
G_{\lambda/2}(\theta) = 1,64 \left( \frac{\cos^2(\frac{\pi}{2}\cos(\theta))}{\sin^2(\theta)} \right),\tag{1.2}
$$

<span id="page-16-2"></span>donde θ es el ángulo azimutal con respecto a la dirección del largo de la antena, como se puede observar en la figura [1.1.](#page-16-2)

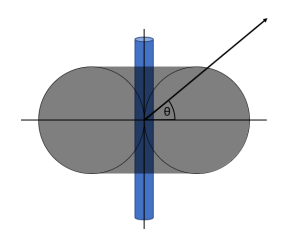

Figura 1.1: Dipolo  $\lambda/2$ .

#### <span id="page-16-0"></span>1.1.3. Elipsoides de Fresnel

Un elipsoide de Fresnel, o zona de Fresnel, es el espacio geométrico existente entre el emisor y receptor en donde los desfases de un rayo reflejado en esas zonas no supera los 180 grados [1.2.](#page-17-0) Existen múltiples zonas con radios definidos denotadas por  $n$ , diferenciadas entre zonas en fase y zonas en desfase, intercaladas desde el centro hacia afuera radialmente. Si  $d_1$ y d<sup>2</sup> son las distancias desde las antenas al sitio donde se desea saber la zona de Fresnel, y f la frecuencia de la señal, entonces el radio de la primera zona de Fresnel, es decir n=1, es [\[5\]](#page-60-6):

$$
r = \frac{1}{2} \sqrt{\frac{\lambda d_1 d_2}{d}},\tag{1.3}
$$

donde d<sub>1</sub>, d<sub>2</sub> y d = d<sub>1</sub> + d<sub>2</sub> están en metros, y  $\lambda$  es la la longitud de onda de la señal en metros.

#### <span id="page-16-1"></span>1.1.4. Fenómenos físicos que afectan a la propagación

En entornos reales ocurren varios fenómenos que afectan y degradan la calidad del radioenlace. Los fenómenos más relevantes y principales causas de desvanecimiento son la reflexión, difracción y dispersión por superficies ásperas. A continuación se explicarán cada una:

<span id="page-17-0"></span>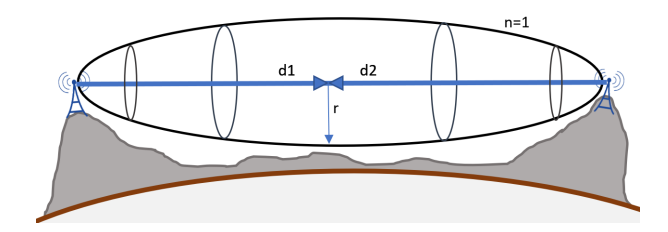

Figura 1.2: Primera zona de Fresnel, adaptada de [\[12\]](#page-61-1).

#### Reflexión

Utilizando la ley de Snell, se calculan los coeficientes de reflexión  $\Gamma_r$  de la onda reflejada, la cual depende de los parámetros eléctricos del material, así como del modo de incidencia de la onda inicial. Existen diferentes fórmulas para calcular el coeficiente de reflexión y su uso depende de la polarización con que llega el rayo, ya sea de forma perpendicular (h) o paralela  $(v)$  al plano (fig. [1.3\)](#page-17-1).

<span id="page-17-1"></span>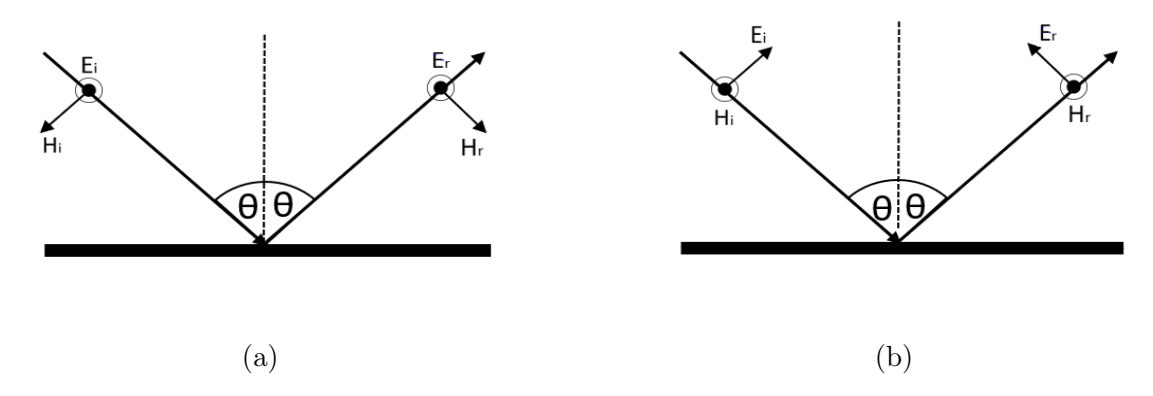

Figura 1.3: (a) Polarización perpendicular, (b) Polarización paralela.

Conociendo el ángulo de incidencia respecto al plano normal  $\theta$ , los coeficientes se calcula a través de las siguientes ecuaciones:

$$
\Gamma_h = \frac{\cos \theta - (k'/k_0) \left\{ 1 - \left[ (k_0/k') \sin \theta \right]^2 \right\}^{1/2}}{\cos \theta + (k'/k_0) \left\{ 1 - \left[ (k_0/k') \sin \theta \right]^2 \right\}^{1/2}},\tag{1.4}
$$

$$
\Gamma_v = \frac{\cos \theta - (k_0/k') \left\{ 1 - \left[ (k_0/k') \sin \theta \right]^2 \right\}^{1/2})}{\cos \theta + (k_0/k') \left\{ 1 - \left[ (k_0/k') \sin \theta \right]^2 \right\}^{1/2}},\tag{1.5}
$$

siendo

$$
k' = k_0 \left[ \varepsilon_r - j \frac{18\sigma \times 10^3}{f(MHz)} \right]^{1/2},\tag{1.6}
$$

donde $\varepsilon_r$ es la permitividad dieléctrica relativa, $\sigma$ es la conductividad en $S/m$ y $f$ es la frecuencia portadora en Mhz.

#### Dispersión por superficies ásperas:

Debido a que las superficies en realidad son rugosas, es muy importante describir cómo la onda se ve afectada por estas asperezas. La teoría más general que caracteriza a este fenómeno está dada en la Teoría de Kirchhoff. Esta teoría considera que en la superficie existen variaciones locales del nivel de superficie relativo al nivel medio de la superficie de la pared. Se define el término  $\sigma_r$  como el valor cuadrático medio  $(RMS)$  de la rugosidad, asumiendo que esta presenta una distribución Gaussiana del nivel de superficie. También se considera el ángulo de incidencia  $\psi$  y el número de onda  $\kappa_0 = 2\pi/\lambda$  de la señal incidente. Con lo anterior, se calcula el factor de rugosidad Rayleigh, el cual es un ajuste del coeficiente de reflexión en superficie plana. Esta expresión viene dada de la siguiente manera [\[9\]](#page-60-1):

<span id="page-18-0"></span>
$$
\Gamma_r = \Gamma_v \exp(-2(\kappa_0 \sigma_r \sin \psi)^2). \tag{1.7}
$$

El primer término  $\Gamma_v r$  hace referencia al coeficiente de reflexión asumiendo superficie plana. Esta última expresión no es válida para todo nivel de rugosidad, existe un cierto rango de  $\sigma_r$  donde se puede utilizar la ecuación anterior. Rayleigh determinó que cuando la rugosidad de una superficie supera cierto nivel  $\sigma_{r,max}$ , existe una dispersión total del haz reflejado, esto hace que el haz rebote en todas direcciones haciendo que la señal reflejada no aporte finalmente al campo eléctrico recibido por el receptor, sino que más bien se difumine totalmente. Este criterio depende del complemento del ángulo de incidencia  $\psi$  y viene dado por la expresión:

$$
\sigma_r < \frac{\lambda}{8\sin\psi}.\tag{1.8}
$$

#### Difracción

Si entre las antenas transmisora y receptora existe algún obstáculo, la señal sufrirá difracción. Debido al principio de Huygen, el cual plantea que cada punto del frente de onda puede ser considerado como una fuente de onda esférica, los frentes de ondas se consideran como una superposición de muchas fuentes esféricas de radiación. Cuando existe una obstrucción, muchas de estas fuentes son eliminadas, dando lugar a una nueva superposición de ondas esféricas que siguen un frente de onda que depende básicamente de la geometría del obstáculo. Por ejemplo, un caso simple es cuando en el trayecto existe un tabique que obstruye y genera una sombra en la señal trasmitida, figura [1.4.](#page-19-1) El campo eléctrico en cualquier punto a la derecha del tabique puede ser representado a través de la siguiente expresión:

$$
E_{total} = \exp(-jk_0 x) \left(\frac{1}{2} - \frac{\exp(j\pi/4)}{\sqrt{2}} F(\nu_F)\right),\tag{1.9}
$$

donde  $F(x)$  viene siendo la integral de Fresnel y  $\nu_F$  vendría siendo el parámetro de Fresnel. Para calcular estos parámetros se utilizan las siguientes expresiones:

$$
F(\nu_F) = \int_0^{\nu_F} \exp(-j\pi \frac{t}{2}) dt.
$$
 (1.10)

$$
\nu_F = \theta_d \sqrt{\frac{2d_1 d_2}{\lambda (d_1 + d_2)}}.\tag{1.11}
$$

<span id="page-19-1"></span>Debido a que es un fenómeno que depende mucho de las condiciones y dimensiones de los obstáculos, es difícil explicar este fenómeno de forma rigurosa. Es por esto por lo que será visto caso a caso que modelo usar.

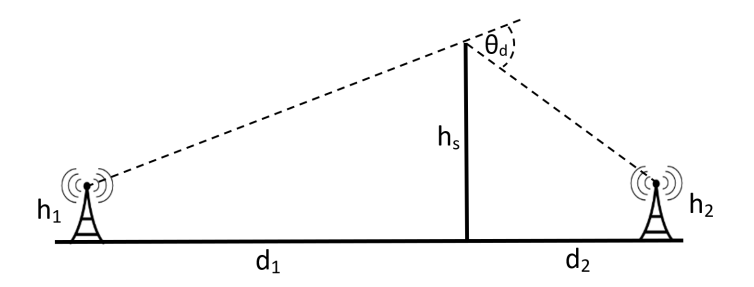

Figura 1.4: Difracción por tabique, adaptada de [\[9\]](#page-60-1).

# <span id="page-19-0"></span>1.2. Transmisión por medios canalizados

En las minas subterráneas existen variadas estructuras internas, tales como túneles, pasillos, entre otros, que obligan a las ondas a confinarse dentro de estos medios, mostrando un comportamiento similar a las guías de onda. Esta discusión se centrará únicamente en aquellas guías de ondas con forma rectangular, conforme a la geometría interna de los túneles.

Las guías rectangulares están conformadas por una estructura metálica de conductividad infinita y con un ancho a y alto b fijos, como se ilustra en la figura [1.5.](#page-19-2) Dependiendo del valor de frecuencia, la constante de propagación será real o imaginaria. Si es imaginaria, existirá una atenuación abrupta en la guía, en cambio, si es real entonces existe propagación. Esto lleva a definir la frecuencia de corte como la frecuencia a la cual se empieza a transmitir en un modo en específico dada por la siguiente fórmula [\[6\]](#page-60-2):

$$
f_{c,mn} = c\sqrt{\left(\frac{m}{2a}\right)^2 + \left(\frac{n}{2b}\right)^2},\tag{1.12}
$$

<span id="page-19-2"></span>donde m y n son los números del modo de propagación a calcular.

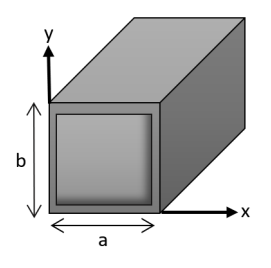

Figura 1.5: Guía de onda se sección rectangular, adaptada de [\[6\]](#page-60-2).

# <span id="page-20-0"></span>1.3. Caracterización de canales inalámbricos

#### <span id="page-20-1"></span>1.3.1. Multitrayectorias y dispersión temporal

Debido a que en ambientes reales existen objetos que obstruyen, dispersan y reflejan múltiples rayos, en el receptor se genera una sumatoria de múltiples ondas que llegan con su propia fase, amplitud y a tiempos diferentes, denominada dispersión temporal. Se define el parámetro  $\sigma_t$  como el valor rms de la dispersión temporal de los retrasos más significativos. Con esto se puede definir la banda de coherencia BC como el ancho de banda donde el canal tiene una respuesta en frecuencia plana, lo que implica que no genera distorsión en la señal. Este ancho de banda esta directamente relacionado con el valor rms de la dispersión temporal, el cual se puede calcular de la siguiente forma [\[12\]](#page-61-1):

<span id="page-20-3"></span>
$$
B_c \approx \left[\frac{1}{5\sigma_t}, \frac{1}{50\sigma_t}\right].
$$
\n(1.13)

El rango presentado en la ecuación [1.13](#page-20-3) depende de cuán plano requiero la respuesta y de la forma espectral del canal. Con lo anterior se puede establecer el ancho de banda máximo que tendrá la señal transmitida antes de que el medio genere distorsiones debido al efecto de las multitrayectorias.

#### <span id="page-20-2"></span>1.3.2. Efecto Doppler y dispersión en frecuencia

En escenarios donde existe movilidad entre el receptor y transmisor, ocurre el denominado efecto Doppler, generando desplazamientos en frecuencia de la señal. Este desplazamiento depende de la velocidad y ángulo entre las direcciones de los módulos. Existe un máximo de desplazamiento, denominado frecuencia máxima Doppler dada por  $f_m = \frac{\Delta \nu_{rel}}{\lambda}$  $\frac{\nu_{rel}}{\lambda}$  y se produce cuando las direcciones son paralelas. Cuando se combinan el efecto Doppler con multitrayectorias, ocurre una dispersión en frecuencia, en donde cada rayo llega ahora con una frecuencia diferente a la del rayo principal. A este fenómeno se le denomina dispersión Doppler. Se define entonces el tiempo de coherencia, el cual se calcula de la siguiente manera [\[12\]](#page-61-1):

$$
T_c \cong \frac{0.423}{f_m}.\tag{1.14}
$$

En este tiempo  $T_c$  existe una alta correlación en la amplitud de la señal. Con esto se limita el periodo de símbolo de la señal de 2 símbolos consecutivos, el cual no debe ser mayor al del tiempo de coherencia.

#### <span id="page-21-0"></span>1.3.3. Desvaneciemiento

El desvanecimiento es una variación estocástica del nivel de señal recibida debida a múltiples factores que intervienen en la propagación de las ondas al viajar por un medio. Entre las contribuciones mas importantes se encuentran el efecto de las multitrayectorias, que, al aportar repeticiones de señal desfasadas en tiempo y fase, generan en el receptor interferencia, la cual, dependiendo de su fase, generan una variación importante en la potencia recibida. Estos procesos se representas mediante variables aleatorias, las cuales siguen cierta función de probabilidad que se calcula a partir del análisis de la respuesta en tiempo del canal. Entre las más conocidas esta la distribución normal, Log-normal, Rayleigh, Rician entre otros, las cuales se caracterizan por tener sus propios parámetros y efectos en el desvanecimiento.

### <span id="page-21-1"></span>1.3.4. Ruido Radioeléctrico

El ruido radioeléctrico hace referencia a señales no deseadas que generan interferencia en los canales de transmisión y está presente en todo tipo de comunicación, ya sea cableada o inalámbrica. Es uno de los factores más importantes en el diseño de sistemas de comunicaciones, por lo que su caracterización y modelación es clave para predecir el comportamiento de este ruido y así poder hacer frente a sus efectos. En los ambientes subterráneos, donde existe una gran cantidad de maquinaria y dispositivos, el ruido se vuelve aún mas relevante y es necesario, a través de resultados experimentales, saber como se comporta.

En todo radioenlace se requiere que la información recibida tenga un mínimo de calidad, este mínimo puede fijarse en correlación con la relación de potencia señal a ruido o SNR. Esta relación se calcula tomando la potencia de la señal y la potencia promedio del ruido. El ruido puede provenir de diferentes fuentes y se diferencian por el como son producidos. A continuación, describiremos las 2 fuentes más importantes de ruido, que son el ruido térmico y el generado por fuentes puntuales y esporádicas, principalmente derivados de la acción del ser humano.

Ruido térmico: Generado por el movimiento de las partículas del medio que depende de la temperatura. Este ruido se caracteriza por tener un espectro uniforme en todas las frecuencias y presenta un comportamiento Gaussiano, por lo que usualmente se le denomina ruido gaussiano blanco aditivo (AWGN). La potencia de este ruido se calcula tomando en cuenta el ancho de banda B y la temperatura  $T_0$  del medio ponderado por la constante de Boltzmann  $\kappa$  de la forma [\[12\]](#page-61-1):

$$
N = \kappa T_0 B. \tag{1.15}
$$

Este ruido es el más general y siempre está presente en los sistemas de comunicación.

Ruido generado por el hombre: Corresponde a radiaciones generadas de equipos o maquinas eléctricas que son operadas por seres humanos. Su principal causante son descargas producidas por altos voltajes, como por ejemplo la ignición de un motor. Este tipo de ruido se comporta de forma impulsiva con amplitudes y ocurrencia aleatoria, y por lo general tienen un amplio espectro de frecuencias. Es por esto que se tratan con densidades se probabilidad tomando datos sacados experimentalmente y llevándolos al modelo que mejor represente el comportamiento aleatorio de este ruido.

## <span id="page-22-0"></span>1.4. Modelos propuestos en la literatura

Las minas subterráneas son un ambiente de propagación totalmente diferente que en superficies. En estas existen diferentes estructuras que están confinadas por paredes de mineral sólido, con dimensiones y formas variadas que justifican el uso de múltiples modelos de propagación para poder caracterizar de manera más real el comportamiento de enlaces inalámbricos. Además, debido a la naturaleza de los suelos como materiales dieléctricos no perfectos, es decir que presentan grados de conductividad, hacen que existan pérdidas en el trayecto.

En primer lugar, se hará una descripción de las diferentes estructuras presentes dentro de las minas, presentando resultados experimentales y modelos propuestos en varias publicaciones. Luego, se discutirá sobre resultados y mediciones experimentales realizadas en minas, con el fin de caracterizar al canal en cuando a su ruido, dispersión temporal y presencia de multitrayectorias.

En cuanto a las estructuras presentes en una mina, en [\[14\]](#page-61-2) se diferencian 2 tipos de áreas, los túneles y las zonas de trabajo. Los túneles presentan, en su mayoría, una sección rectangular con dimensiones específicas y tienen extensiones de cientos de metros. Estos sirven de estructuras conectoras entre diferentes áreas de trabajo, muchas veces contienen cintas transportadoras que llevan al mineral extraído a través de la mina. En cambio, las zonas de trabajo constan de espacios mas amplios en los cuales existen estructuras internas que obstruyen la propagación, ya sean paredes, pilares, maquinaria o zonas de extracción.

Túneles: De los datos experimentales obtenidos en [\[2\]](#page-60-3), [\[7\]](#page-60-4) y [\[14\]](#page-61-2) , se puede apreciar que existen 2 regiones de propagación separadas por un punto de quiebre BP como se observa en la figura [1.6](#page-23-0) [\[2\]](#page-60-3) . Según los autores en [\[2\]](#page-60-3) y [\[14\]](#page-61-2), el modelo de propagación dentro de un túnel tiene naturaleza híbrida, en donde en la primera sección existe propagación de espacio libre y después se considera un modelo de guía de onda imperfecta. La diferencia viene dada por la primera zona de Fresnel, donde al principio se tiene completamente despejada esta zona, para luego ser obstruida a medida que se avanza en el túnel, como en la figura [1.7](#page-23-1) . Los autores en [\[2\]](#page-60-3) y [\[14\]](#page-61-2) proponen que el punto de quiebre ocurre cuando el radio máximo de la elipse coincide con las dimensiones de la sección rectangular del túnel, tomando el lado de mayor tamaño .

Zonas de Trabajo: En estas zonas es difícil usar un modelo general que describa la propagación dentro de ellas. Esto se debe a que cada zona es única en su distribución, tamaño y disposición de pilares y paredes. Es por esto por lo que es necesario utilizar un modelo diferente para cada zona, incluso para cada camino tomado, generado por ejemplo a partir de regresiones lineales de resultados de experimentos hechos en estas zonas, como

<span id="page-23-0"></span>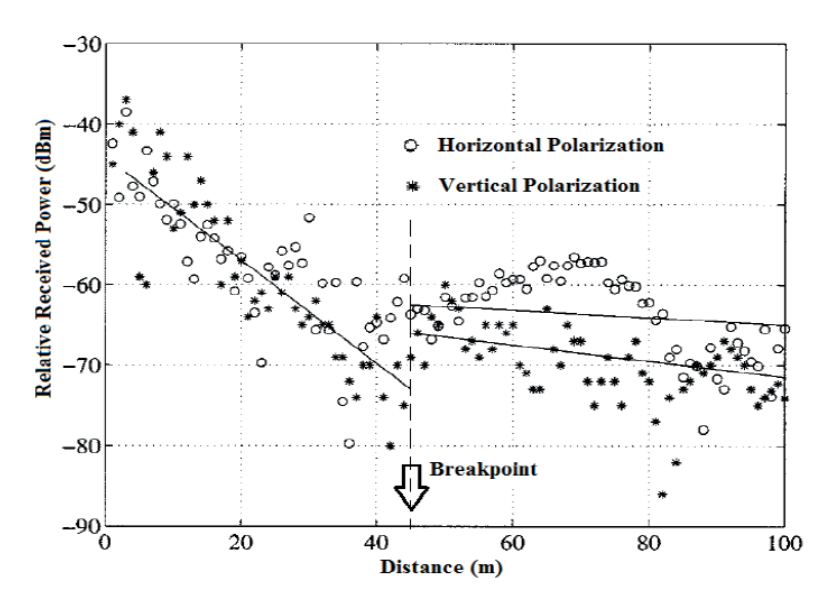

<span id="page-23-1"></span>Figura 1.6: Mediciones experimentales de potencia recibida en minas subterráneas, tomada de [\[2\]](#page-60-3).

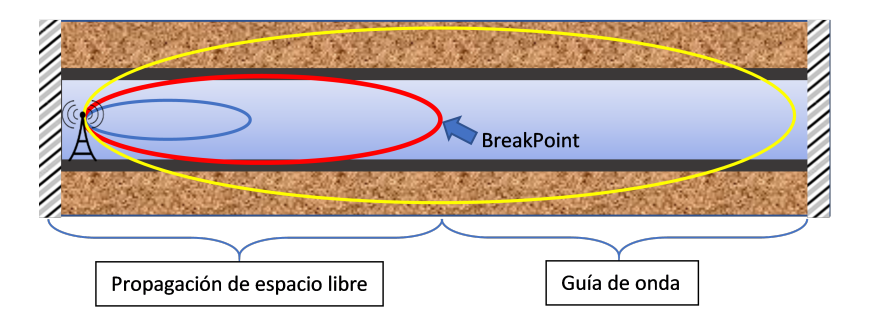

Figura 1.7: Modelo híbrido de un túnel subterráneo

se utilizó en [\[14\]](#page-61-2) para modelar el túnel. En general se puede modelar cualquier canal de la siguiente manera:

$$
P_{RX}(\mathbf{d}) = P_{RX}(\mathbf{d}_0) \cdot \left(\frac{\mathbf{d}_0}{\mathbf{d}}\right)^{\gamma},\tag{1.16}
$$

o en decibeles:

$$
P_L(\mathbf{d})|_{\mathbf{d}Bm} = P_L(\mathbf{d}_0)|_{\mathbf{d}Bm} + 10\gamma \log\left(\frac{\mathbf{d}}{\mathbf{d}_0}\right),\tag{1.17}
$$

donde  $\gamma$  es el exponente de pérdida por trayectoria, d<sub>0</sub> el punto de inicio. Este valor se encuentra entre 2 y 6, dependiendo de cuantos obstáculos se presenten en el camino. Extendiendo lo anterior, se utiliza el modelo lognormal shadowing [\[12\]](#page-61-1):

$$
P_L(\mathbf{d})|_{\mathbf{d}Bm} = P_L(\mathbf{d}_0)|_{\mathbf{d}Bm} + 10\gamma \log \left(\frac{\mathbf{d}}{\mathbf{d}_0}\right) + X_{\sigma}|_{\mathbf{d}B}.\tag{1.18}
$$

Aquí se incluye la constante  $X_{\sigma}$ , la cual representa una variable aleatoria gaussiana de media cero y varianza  $\sigma^2$ . con esto se logra modelar el desvanecimiento debido a obstáculos y multiplestrayectorias que generar una variación temporal del nivel de potencia de la señal [\[4\]](#page-60-7).

En [\[7\]](#page-60-4), se realizó un experimento en el que midieron las potencias recibidas a lo largo de múltiples caminos, en un escenario real con una distribución como la que muestran en la figura [1.8.](#page-24-0) Se llegó a la conclusión de hacer una regresión con los datos para así obtener una atenuación por metro lineal de cada uno de los caminos. Con esto se logro evidenciar algunos conceptos detallados anteriormente como la difracción en pilares, múltiples reflexiones, etc.

<span id="page-24-0"></span>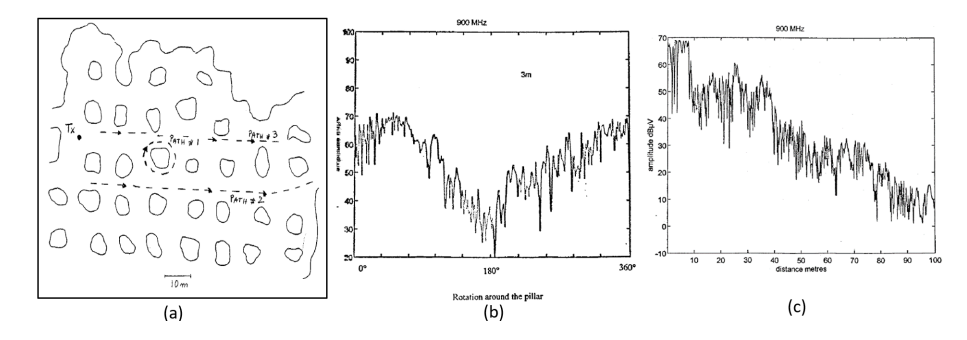

Figura 1.8: (a) Mapa de la zona, (b) Resultados en path 1, (c) Resultados path 2. Tomada de [\[7\]](#page-60-4).

# <span id="page-25-0"></span>Capítulo 2

# Desarrollo

Una vez estudiadas las recomendaciones y conclusiones discutidas en el estado del arte, se procede a dar una explicación coherente del trabajo realizado en esta memoria, en donde se propondrá un modelo que estime las pérdidas debidas a la propagación en un túnel, para posteriormente utilizarlo en la simulación de una red de comunicaciones digitales dentro de un entorno de mina subterránea.

Para la modelación del canal se describirán los modelos de propagación utilizados para calcular las zonas de cobertura y alcances de las señales emitidas por los diferentes nodos. Luego se realizará un estudio estadístico del canal a modo de caracterizar los diferentes fenómenos físicos que afectan a la señal transmitida. Cabe destacar que este estudio se hizo a base de una recopilación tomada de diferentes experimentos, los cuales se realizaron en minas subterráneas diferentes, por lo tanto los datos sacados de cada estudio no son generalizables para toda clase de minas, pero que para el fin de este trabajo se utilizarán de forma general. Posteriormente se describirá el simulador implementado, en donde se describirán los escenarios simulados y como se implementaron las diferentes capas de comunicación, con el fin de crear una red de comunicación digital que tome en consideración las condiciones físicas de un ambiente de minas subterráneas.

# <span id="page-25-1"></span>2.1. Modelación del canal

Cuando una onda viaja por un medio físico, esta es afectada a medida que se propaga en el espacio debido a las condiciones físicas y de las diferentes estructuras presentes dentro del medio. Aún sabiendo que dentro de una mina subterránea existen diferentes estructuras intrincadas y confinadas por roca y mineral, es posible agruparlas y caracterizarlas en diferentes categorías. Primeramente, se caracterizarán las estructuras más comunes y que forman parte de la arquitectura central de una mina, los túneles, para luego caracterizar la intersección entre 2 túneles y otras condiciones dentro de una mina.

#### <span id="page-26-0"></span>2.1.1. Túneles

El estudio de estas estructura se basa en los resultados obtenidos de los experimentos realizados en [\[2\]](#page-60-3),[\[7\]](#page-60-4) y [\[14\]](#page-61-2) . En estos experimentos se realizó el cálculo de las pérdidas para ambas polarizaciones de onda, ya sea vertical u horizontal. Para esta memoria se supondrá que los nodos tendrán antenas dipolo colocadas en cierta polarización, con lo cual las ondas emitidas solo tendrán esta componente, así como también solo se podrá recibir ondas que viajen con esta misma polarización. Uno de los resultados obtenidos en [\[14\]](#page-61-2), en donde se calculó las pérdidas debido a la propagación por el túnel de una mina de carbón con 4.2 m de ancho y 3.3 m de alto, se muestran en el siguiente gráfico.

<span id="page-26-1"></span>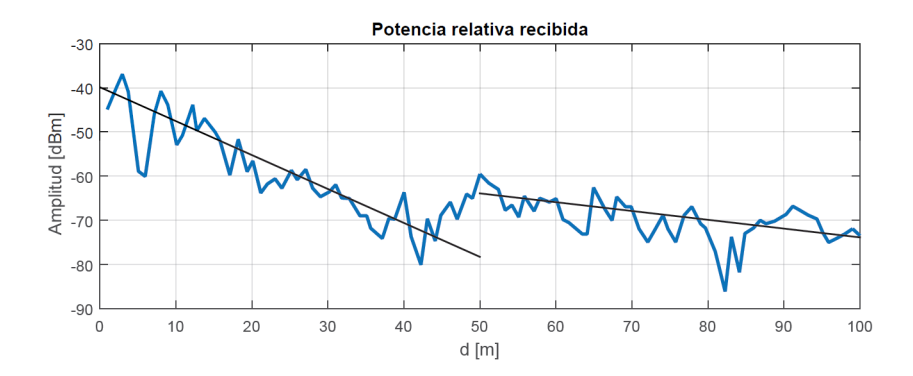

Figura 2.1: Potencia relativa recibida para polarización vertical en mW, adaptada de [\[14\]](#page-61-2).

En esta curva se pueden observar básicamente 2 zonas separadas por un punto de quiebre BP (break-point) en donde cada una tiene su propia pendiente de decrecimiento. Esto hace referencia a que existen 2 modos de propagación, los cuales describiremos a continuación dando las ecuaciones y fórmulas para representarlos. Para esto consideraremos un túnel de sección rectangular de dimensiones  $h y w$ , como se muestra en la figura [2.2,](#page-26-2) en donde el origen de las coordenadas se encuentra centrada en una de las aristas del túnel.  $\varepsilon_1$  y  $\varepsilon_2$  son la permitividad dieléctrica de las paredes del túnel, asumiendo que las caras paralelas entre si tienen el mismo valor.

<span id="page-26-2"></span>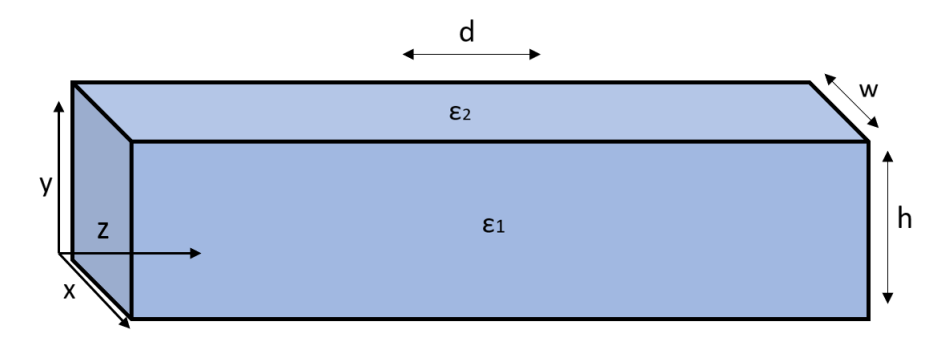

Figura 2.2: Túnel de sección rectangular.

#### Zona de espacio libre (BBP)

En un principio ( Before break point), las ondas no se ven afectadas por las estructuras del túnel debido a que en este primer tramo los rayos viajan como si no estuvieran confinados. Estos viajan siguiendo una propagación de espacio libre, la cual aumenta con el cuadrado de la distancia y depende proporcionalmente de la longitud de onda de la señal. La ecuación que describe este comportamiento es la siguiente:

<span id="page-27-1"></span>
$$
L_{PR} = \left(\frac{\lambda}{4\pi d}\right)^2.
$$
\n(2.1)

#### Modelo de 5 rayos

Debido al confinamiento presente en estas estructuras, el haz experimenta un aumento en su concentración debido al aporte que hacen los rayos reflejados en las paredes del túnel. Para calcular el aumento de potencia que ocurre en esta canalización, modelaremos las paredes del túnel como un reflector pasivo, en donde las ondas rebotan contra esta superficie y se redireccionan hacia el centro de este. Cabe destacar que existen infinitos rayos reflejados que rebotan una y otra vez en las las paredes del túnel (fig. [2.3\)](#page-27-0), por lo cual el cálculo exacto sería una sumatoria infinita de estos rayos. Sin embargo, no todos aportan con la misma amplitud, por ejemplo, cada vez que un rayo se refleja contra una pared se atenúa, por lo que a mayor cantidad de rebotes mayor será la atenuación total debida a reflexiones. Por otro lado, la distancia total recorrida por el rayo aumenta, lo que se traduce en una mayor atenuación por propagación. Con esto podemos decir que los aportes de rayos multireflejados es menor a medida que aumenta el numero de reflexiones.

<span id="page-27-0"></span>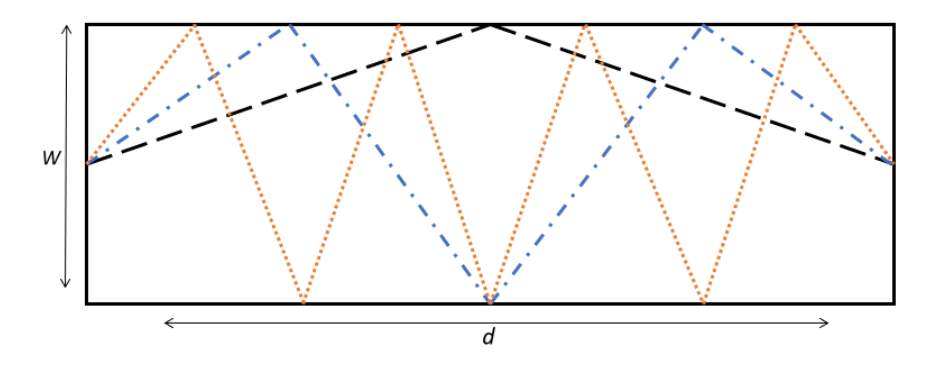

Figura 2.3: Primeros 3 rayos reflejados por pared.

Con lo anterior y a modo de simplificación, se asume que para cada punto solo se tomará en cuenta que existen 5 fuentes que contribuyen en la potencia que llega al receptor: el rayo directo (atenuación de espacio libre) y los rayos reflejados por las 4 paredes del túnel, donde cada cual llega al receptor con su propia amplitud y fase respectiva, como se observa en la figura [2.4.](#page-28-0) El resto de los rayos se descartarán por no tener mucho aporte en el cálculo de la potencia final.

<span id="page-28-0"></span>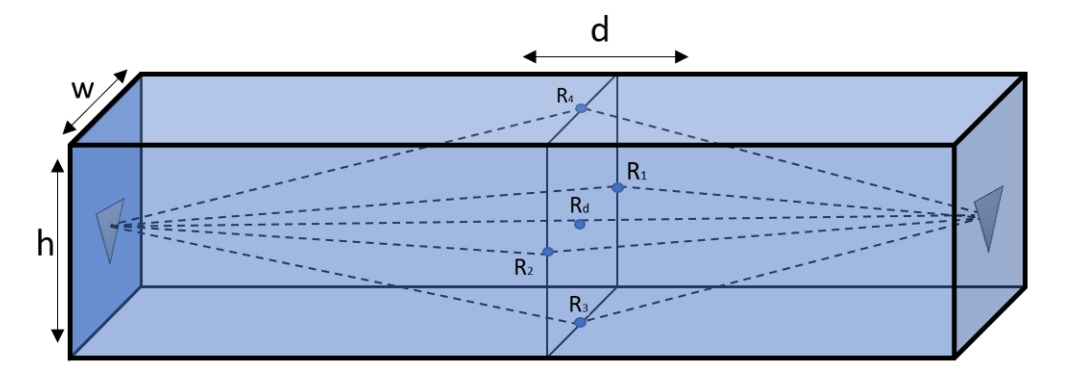

Figura 2.4: Modelo de 5 rayos.

Al sumar la contribución que hacen estos 5 rayos podemos obtener la relación total entre la potencia emitida y la recibida, lo cual representa la atenuación total que experimenta la señal al viajar por un túnel. Esta atenuación viene dada por la siguiente ecuación:

<span id="page-28-2"></span>
$$
L_{BBP} = L_{\mathbf{d}} \cdot \mathbf{e}^{-i\beta \mathbf{d}} \cdot G_{\mathbf{d}}^2 + \sum_{j=1}^4 L_j \cdot \Gamma(\theta_j) \cdot \mathbf{e}^{-i\beta \mathbf{d}_j} \cdot G(\phi_j)^2, \tag{2.2}
$$

donde el primer término representa el aporte que hace el rayo directo que viaja en linea recta entre los nodos. El segundo término viene siendo el aporte que hace los 4 rayos reflejados, donde  $L_i$  representa la atenuación debida a la propagación de espacio libre para una distancia  $d_i$  que recorre cada rayo utilizando la ecuación [2.1.](#page-27-1) Los parámetros Γ $(θ<sub>i</sub>)$  representan los coeficientes de reflexión tomando en cuanta la polarización respecto al plano de reflexión y las pérdidas debido a la rugosidad de las paredes, todo esto calculado a partir de la ecuación [1.7.](#page-18-0) Las fases se calculan a partir de la constante de propagación de onda  $\beta = \omega/\lambda$  por la distancia recorrida, que depende del rayo seleccionado. Finalmente  $G(\phi_i)$  viene siendo la ganancia de las antenas dipolo dadas por la ecuación [1.2,](#page-16-3) que dependen del ángulo de  $\phi_i$  con que salen del transmisor y llegan al receptor, donde corresponden al complemento del ángulo de reflexión y se puede demostrar que son iguales.

<span id="page-28-1"></span>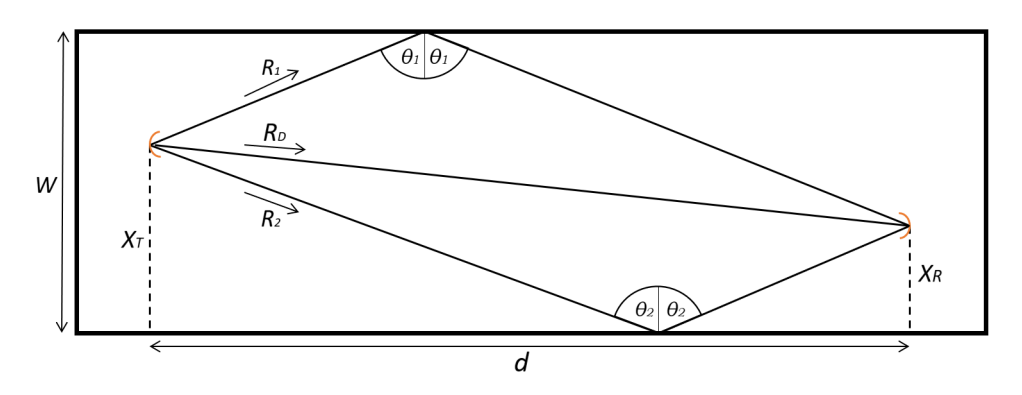

Figura 2.5: Plano de rayos reflejados.

Para calcular las distancias recorridas por los distintos rayos y los ángulos de reflexión respectivos nos vamos a ayudar de la figura [2.5,](#page-28-1) donde se tiene representado el plano que abarca los rayos reflectados por un par de caras paralelas del túnel. Asumiendo que los nodos se encuentran ubicados a una misma altura  $h_n$ , se tiene que el plano de los rayos reflectados horizontalmente es paralelo a la dirección z del túnel. Con lo anterior se tiene que la distancias recorridas y los ángulos de los rayos reflejados horizontalmente vienen dados por:

Para  $R_1$ :

$$
d_1 = \sqrt{d^2 + (2W - x_T - x_R)^2} \qquad ; \qquad \theta_1 = \arcsin\left(\frac{d}{d_1}\right). \tag{2.3}
$$

Para  $R_2$ :

$$
d_2 = \sqrt{d^2 + (x_T + x_R)^2} \qquad ; \qquad \theta_2 = \arcsin\left(\frac{d}{d_2}\right). \tag{2.4}
$$

La distancia que recorre el rayo directo viene dado por:

$$
d_d = \sqrt{d^2 + (x_T - x_R)^2}.
$$
\n(2.5)

Finalmente para los rayos reflejados en las paredes verticales se utilizan las siguientes ecuaciones.

Para  $R_3$ :

<span id="page-29-1"></span>
$$
d_3 = \sqrt{d_d^2 + (2h_n)^2} \qquad ; \qquad \theta_3 = \arcsin\left(\frac{d_d}{d_3}\right). \tag{2.6}
$$

Para R4:

<span id="page-29-2"></span>
$$
d_4 = \sqrt{d_d^2 + (2H - 2h_n)^2} \qquad ; \qquad \theta_4 = \arcsin\left(\frac{d_d}{d_4}\right). \tag{2.7}
$$

#### Punto de quiebre (BP)

Después del punto de quiebre (Break Point), la potencia de la onda experimenta un aumento considerable. Esto es debido a que cuando las ondas empiezan a chocar con las paredes del túnel generan una concentración del haz dentro de este, lo cual aumenta la densidad de potencia, lo que se observa como un aumento en la potencia total recibida. Como se mencionó anteriormente, este punto depende de los radios de las primeras zonas de Fresnel, justamente cuando el radio del primer elipsoide empieza a ser obstruido por una de las dimensiones del túnel. Haciendo el cálculo y contrastándolo con los resultados de los estudios, se llegó a la conclusión que el punto de quiebre se calcula a partir de la ecuación [2.8.](#page-29-0)

<span id="page-29-0"></span>
$$
BP = \max\left(\frac{h^2}{\lambda}, \frac{w^2}{\lambda}\right) \quad [m]. \tag{2.8}
$$

#### Zona después del punto de quiebre (ABP)

Después de esta zona de transición (After BP), el túnel pasa a comportarse como una guía de onda imperfecta. Las pérdidas en esta sección aumentan linealmente con la distancia en decibeles y dependen directamente de las dimensiones físicas del túnel, así como también de las propiedades electromagnéticas de los materiales del cual está compuesto. La ecuación que rige este comportamiento es la siguiente [\[2\]](#page-60-3):

<span id="page-30-0"></span>
$$
L_{ABP} = -4,343\lambda^2 \left(\frac{1}{w^3 \sqrt{\varepsilon_{r1} - 1}} + \frac{\varepsilon_{r2}}{h^3 \sqrt{\varepsilon_{r2} - 1}}\right) d \quad [dB],\tag{2.9}
$$

donde w y h son el ancho y alto en metros del túnel respectivamente,  $\varepsilon_{r1}$  y  $\varepsilon_{r2}$  son la permitividad dieléctrica de las paredes y d es la distancia en metros.

La ecuación anterior considera a los túneles como estructuras cuadradas de paredes lisas, lo cual en cierta medida representa muy bien la forma general de los túneles. Resulta ser que los túneles reales tienden a ser irregulares, con paredes rugosas y en ocasiones pueden estar inclinados en cierto ángulo, todo esto debido a los procesos de construcción y proyección que no aseguran una estructura precisa. Todo esto influye en la propagación de las ondas que viajan e interactúan con estas irregularidades aumentando las pérdidas por trayectoria de la señal. En este trabajo se caracterizarán y se darán las ecuaciones que describen las pérdidas debidas a 2 factores, la rugosidad de las paredes y la presencia de ángulos de inclinación en los túneles.

#### Pérdidas debido a rugosidad de las paredes

Existe otro efecto que genera las irregularidades del túnel, el cual se produce una vez que el haz pasa a la fase de canalización, el cual dispersa la señal al chocar las ondas contra la superficie. Esto genera pérdidas debido al esparcimiento del haz que se calculan a través de la siguiente ecuación[\[2\]](#page-60-3):

<span id="page-30-1"></span>
$$
L_r = -4,343\pi h_r^2 \lambda \left(\frac{1}{w^4} + \frac{1}{h^4}\right) d \quad [dB].
$$
 (2.10)

#### Pérdidas debido a inclinaciones

Cuando existe una inclinación del túnel respecto del plano principal de este, se genera una desviación en el haz, el cual en cierta forma es reflejado por las paredes inclinadas, lo que genera dispersión. Este esparcimiento se manifiesta como otra fuente de pérdidas para el haz principal. Se define el ángulo  $\theta$  como el grado de inclinación que tiene el túnel, con el cual las pérdidas vienen dadas por[\[2\]](#page-60-3):

<span id="page-31-0"></span>
$$
L_{\rm i} = \frac{4,343\pi^2\theta^2}{\lambda} \mathbf{d} \quad [\mathbf{d}B] \,. \tag{2.11}
$$

#### Inserción de Antena

Debido a que de un radioenlace inalámbrico estamos hablando, se hace necesario calcular las pérdidas de propagación y dispersión de la onda, con lo cual se puede calcula la potencia final que llega hasta el receptor. Además de esto, es necesario saber que ganancia tienen las antenas de los nodos para transmitir y recibir, con el fin de saber cuanta potencia efectivamente se transmite al medio y cuanta se enlaza finalmente en la antena receptora. Para este trabajo se utilizarán antenas dipolo  $\lambda/2$  en los nodos, las cuales tienen una ganancia de 2.15 dBi, número que se utilizaría para el calculo de radioenlace en espacio abierto. Sin embargo, al estar los nodos confinados dentro de un túnel, estos experimentan lo que se denomina pérdidas por inserción. Esto se refiere a que las antenas se ven afectadas por la canalización que ocurre de la señal a partir del punto de quiebre, lo que se debe a un acoplamiento ineficiente entre la antena y la guía de onda. El cálculo de la ganancia de acople de una antena  $\lambda/2$ dentro de una guía de onda rectangular viene dado por[\[2\]](#page-60-3):

<span id="page-31-1"></span>
$$
L_A = -0.5233 \frac{\lambda^2}{wh} \cos\left(\frac{\pi x_0}{w}\right)^2 \cos\left(\frac{\pi y_0}{h}\right)^2,\tag{2.12}
$$

donde  $x_0$  e  $y_0$  son la posición de la antena respecto al centro de la sección transversal del túnel. Esta ecuación se utilizara para la zona después del punto de quiebre.

#### Propagación en túnel

Una vez caracterizado los modelos de propagación y fuentes de pérdidas dentro de un túnel, se procede a describir el modelo final de propagación, el cual denominaremos propagación en túnel. Para esto vamos a considerar que el túnel tiene 2 zonas de propagación separadas a partir del punto de quiebre BP y donde cada zona posee sus propias ecuaciones y fuentes de pérdidas. Utilizando las ecuaciones [2.2,](#page-28-2) [2.8,](#page-29-0) [2.9,](#page-30-0) [2.10,](#page-30-1) [2.11](#page-31-0) y [2.12,](#page-31-1) se propone la siguiente ecuación:

$$
L_T(\mathbf{d}) = \begin{cases} L_{BBP} \mid_{\mathbf{d}B} & ; \text{si } \mathbf{d} \le BP\\ L_{ABP} + L_r + L_i + L_A + C & ; \text{si } \mathbf{d} > BP, \end{cases} \tag{2.13}
$$

donde d, para efecto de todos los cálculos, se considera la distancia que separa a los nodos tomando en consideración solo la componente z, donde z viene siendo la componente que atraviesa el túnel y que coincide con la dirección de propagación de las ondas, como se observa en la figura [2.2.](#page-26-2) La constante C es un factor sacado a partir de los experimentos antes mencionados, esto hace alusión de que existe otra fuente de pérdida dentro del túnel, el cual según los autores se debe a que este presenta a lo largo una variación en su forma e inclinación que dificulta la modelación y hace que la onda decaiga drásticamente a grandes distancias. Se llegó finalmente a que C ronda los -16 dB de atenuación, valor que usaremos para el cálculo de propagación en túnel.

Una vez caracterizado y modelada la propagación, se contrasta la predicción con los resultados experimentales comentados en un principio. Para esto se tomaran 2 túneles diferentes, uno de dimensiones 4.2 x 3.3  $m^2$  y el otro de 6 x 5  $m^2$ . Se calcula la potencia recibida para una frecuencia de 900 MHz, con una rugosidad media  $\sigma_r$  de 0.01 m. Dicha potencia de ilustra en las figuras [2.6](#page-32-0) y [2.7,](#page-33-0) respectivamente. Luego se calculara la potencia para el túnel de 6 x  $5\ m^2$  con una frecuencia portadora de 450 MHz, la cual se ilustra en la fig. [2.8.](#page-33-1) L elección de estas bandas se debe a que son las frecuencias para las cuales se han realizados experimentos en ambientes subterráneos iguales.

<span id="page-32-0"></span>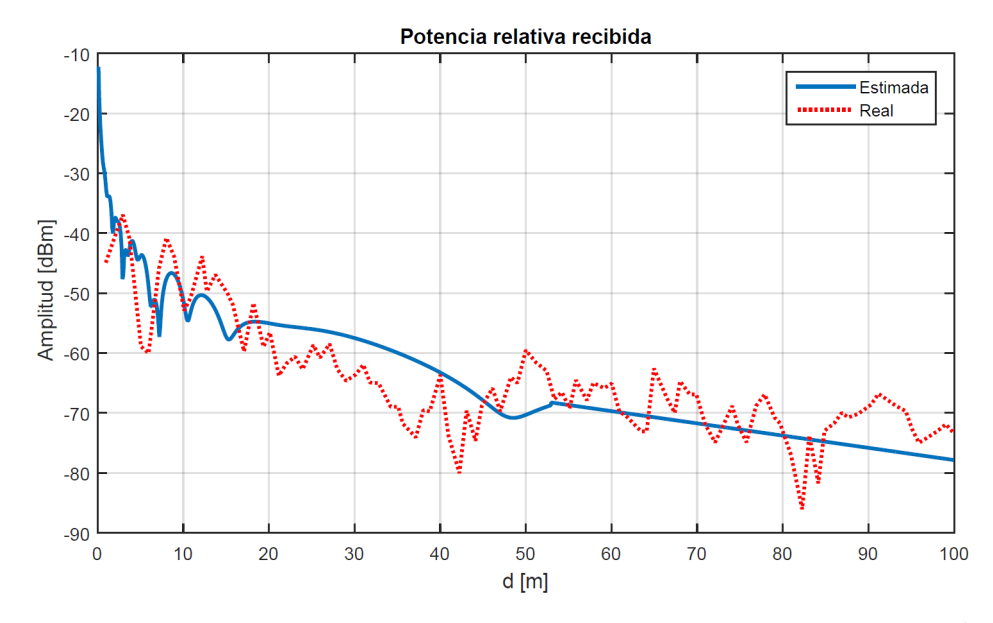

Figura 2.6: Cálculo de potencia relativa recibida para un túnel de 4.2 x 3.3  $m^2$  y datos de [\[14\]](#page-61-2) para 900 MHz.

Como se puede observar, la modelación propuesta es capaz de predecir la tendencia de las curva reales, con lo que se puede concluir que la predicción es capaz de calcular el nivel medio de atenuación existente dentro de un túnel real a cierta distancia. A partir de los gráficos [2.6,](#page-32-0) [2.7](#page-33-0) y [2.8](#page-33-1) se observa que el modelo es capaz de predecir las curvas variando tanto las dimensiones del túnel como la frecuencia portadora, por lo que queda validada su predicción y queda como un modelo general de propagación de ondas dentro de un túnel.

El comportamiento variable de las curvas reales se explica debido a que existen múltiples reflexiones y caminos que toman distintos rayos, lo que finalmente se expresa como un patrón de interferencia, lo cual hace variar localmente el nivel de señal recibido. Para efectos de este trabajo se omitirán estos aportes y se utilizará la tendencia general de la curva, osea del modelamiento antes explicado.

<span id="page-33-0"></span>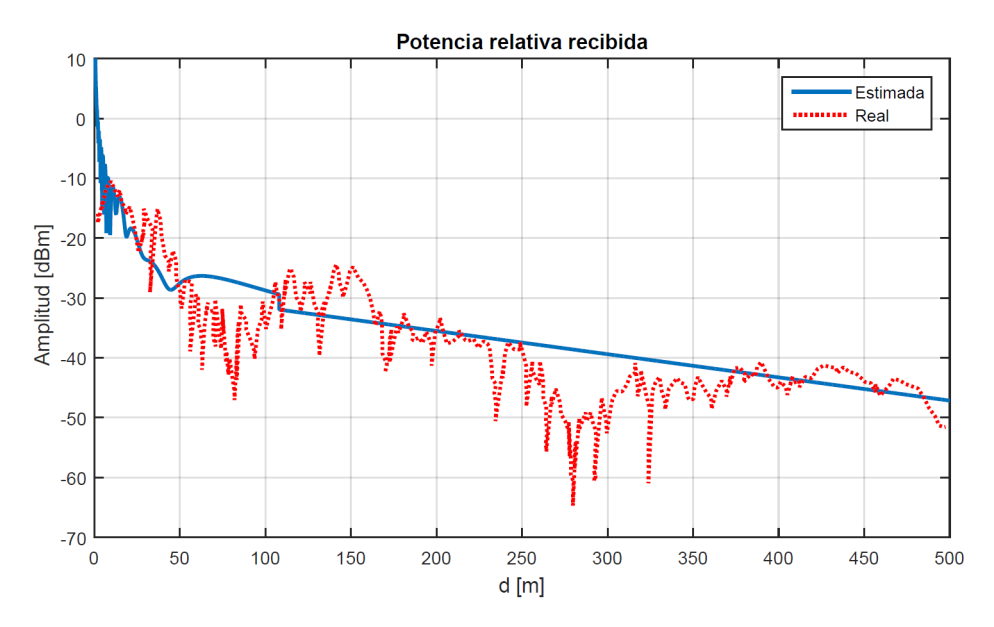

Figura 2.7: Cálculo de potencia relativa recibida para un túnel de 6 x 5  $m^2$ y datos de [\[7\]](#page-60-4) para 900 MHz.

<span id="page-33-1"></span>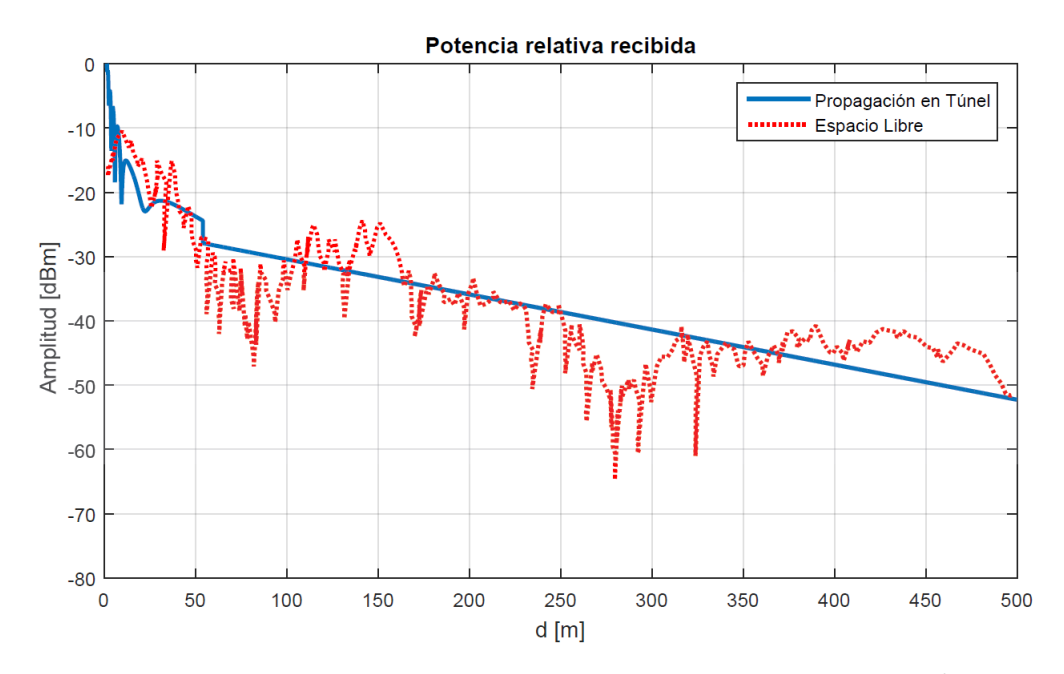

Figura 2.8: Cálculo de potencia relativa recibida para un túnel de 6 x 5  $m^2$ y datos de [\[7\]](#page-60-4) para 450 MHz.

#### <span id="page-34-0"></span>2.1.2. Intersecciones

Como es conocido, las minas no están compuestas únicamente de un túnel, si no más bien contiene múltiples corredores que están conectados entre sí por intersecciones. En esta sección se dará a conocer como interactúa la onda ante estas aperturas repentinas del túnel y como se caracterizan las pérdidas de la señal, para finalmente calcular la señal resultante que cruza hacia otros túneles. Primeramente, se deben caracterizar estas estructuras para poder así tener claro a que túnel se refieren las ecuaciones siguientes.

Ante una intersección se pueden diferenciar 2 túneles, un túnel principal MT (Main Tunnel) y un túnel cruzado CT (Cross Tunnel), esto se puede observar en la figura [2.9.](#page-34-1) El túnel principal es aquel en donde se ubica la fuente de la señal, es decir, por donde viaja el haz principal que sigue las características de propagación de túnel, descritas en la sección anterior. Este haz principal no se ve afectado por la apertura repentina de un túnel cruzado, dado que la señal actúa de manera óptica debido a que las dimensiones del túnel son mucho más grandes comparadas con la longitud de onda de la señal. Esto hace que el cálculo de enlace de 2 nodos dentro de un mismo túnel no se vea afectado por túneles cruzados que vayan apareciendo en el trayecto, siempre y cuando el haz haya empezado la fase de canalización después del punto de quiebre.

<span id="page-34-1"></span>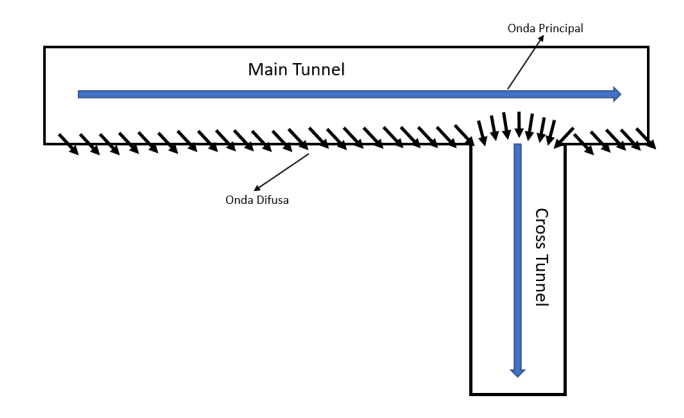

Figura 2.9: Representación de una intersección entre 2 túneles, donde se diferencian un túnel principal y otro cruzado. También se puede apreciar los diferentes haces que viajan a través de los túneles, así como la onda difusa.

Aun cuando el haz principal no se desvía de su trayecto, existe una componente que penetra hacia el túnel cruzado, y es debida precisamente por las fuentes de pérdidas aportadas por la rugosidad e inclinación del túnel principal. Se define el concepto de onda difusa a la componente de la señal principal que es dispersada hacia el exterior de las paredes del túnel dadas por las irregularidades antes descritas. Esta onda difusa también se refracta a través de la roca subyacente , experimentando pérdidas, lo cual crea un constante equilibrio entre el aporte por la difusión del haz principal y el desvanecimiento hacia el mineral. Este equilibrio se puede expresar con la siguiente razón [\[1\]](#page-60-5):

<span id="page-34-2"></span>
$$
\frac{I_{\rm d,main}}{I_{h,main}} = \frac{L_{\rm hd}}{L_{\rm d}},\tag{2.14}
$$

donde a la izquierda tenemos la razón entre la intensidad de la señal difusa  $I_{d,main}$  y la del haz principal  $I_{h,main}$ , y a la derecha la razón entre las pérdidas de la onda principal en forma de onda difusa  $L_{hd}$  y las pérdidas de la onda difusa por dispersión en el medio externo  $L_d$ .  $L_{hd}$  se calcula a través de las ecuaciones [2.10](#page-30-1) y [2.11.](#page-31-0) Por otro lado,  $L_d$  se calcula como [\[1\]](#page-60-5):

$$
L_{\rm d} = 10\left(\frac{\rm d}{w} + \frac{\rm d}{h}\right)\log_{10}\frac{1}{R},\tag{2.15}
$$

donde R es la reflectancia de Fresnel, que para ambientes subterráneos es aproximadamente de 0.28 [\[1\]](#page-60-5). Ahora resta saber qué porcentaje de la onda difusa efectivamente entra hacia el túnel cruzado. Esta relación viene dada por la siguiente ecuación [\[1\]](#page-60-5):

$$
\frac{I_{h,cross}}{I_{\text{d},main}} = \frac{\lambda^3}{16\pi w^2 h},\tag{2.16}
$$

donde  $I_{h,cross}$  es la intensidad de haz principal que viaja por el túnel cruzado. Remplazando esta última ecuación en [2.14,](#page-34-2) se obtiene finalmente la razón entre el haz del túnel principal y el haz que finalmente viaja por el túnel cruzado. La ecuación final es la siguiente [\[1\]](#page-60-5):

$$
\frac{I_{h,cross}}{I_{h,main}} = \frac{L_{hd}}{L_d} \frac{\lambda^3}{16\pi w^2 h}.
$$
\n(2.17)

Por último, el haz principal de túnel cruzado sigue una nueva trayectoria a través del túnel y su propagación es modelada al igual que el haz principal, es decir, se utilizan las ecuaciones de propagación en túnel descritas en la sección anterior.

#### <span id="page-35-0"></span>2.1.3. Espacios abiertos

Se considera espacio abierto a las zonas cuya dimensión es tal que las ondas se comportan como si estuvieran en espacio libre, ósea no se ven interferidas a distancias cortas como sí sucede con los túneles. Para modelar este espacio tomaremos en cuenta solo las reflexiones que ocurren en el suelo y techo del recinto. Ocupando el mismo modelamiento y ecuaciones que en la sección de túnel, la perdida está dada por:

$$
L_{EA} = L_{\mathbf{d}} \cdot e^{-i\beta \mathbf{d}} \cdot G_{\mathbf{d}}^2 + L_{root} \cdot \Gamma(\theta_{root}) \cdot \gamma e^{-i\beta \mathbf{d}_{root}} \cdot G(\phi_{root})^2 + L_{floor} \cdot \Gamma(\theta_{floor}) \cdot \gamma e^{-i\beta \mathbf{d}_{floor}} \cdot G(\phi_{floor})^2, \tag{2.18}
$$

donde se utiliza la misma nomenclatura que en la ecuación [2.2.](#page-28-2) Las distancias y ángulos de calculan a partir de las ecuaciones [2.6](#page-29-1) y [2.7.](#page-29-2)
## 2.1.4. Frecuencia portadora

Una vez caracterizada la propagación y el comportamiento de las ondas al viajar por este medio, es necesario fijar a qué frecuencia de operación se realizará la comunicación, en la cual se modularán los símbolos de información que viajarán de nodo a nodo. Si se hace un estudio variando la frecuencia portadora para un mismo túnel se puede evidenciar el efecto que tiene en la propagación la elección de la frecuencia. Para esto se calculan las potencias de recepción para un túnel de dimensiones 4.2 x 3.3  $m^2$  con una rugosidad media  $\sigma_r$  de 0.01 m para frecuencias de 450, 900, 1800 y 2400 MHz, para luego contrastarlas con el modelo de propagación de espacio libre (ecuación [1.1\)](#page-15-0) a modo de referencia de lo sucede por efecto del túnel . Los resultados se pueden observar en el siguiente gráfico.

<span id="page-36-0"></span>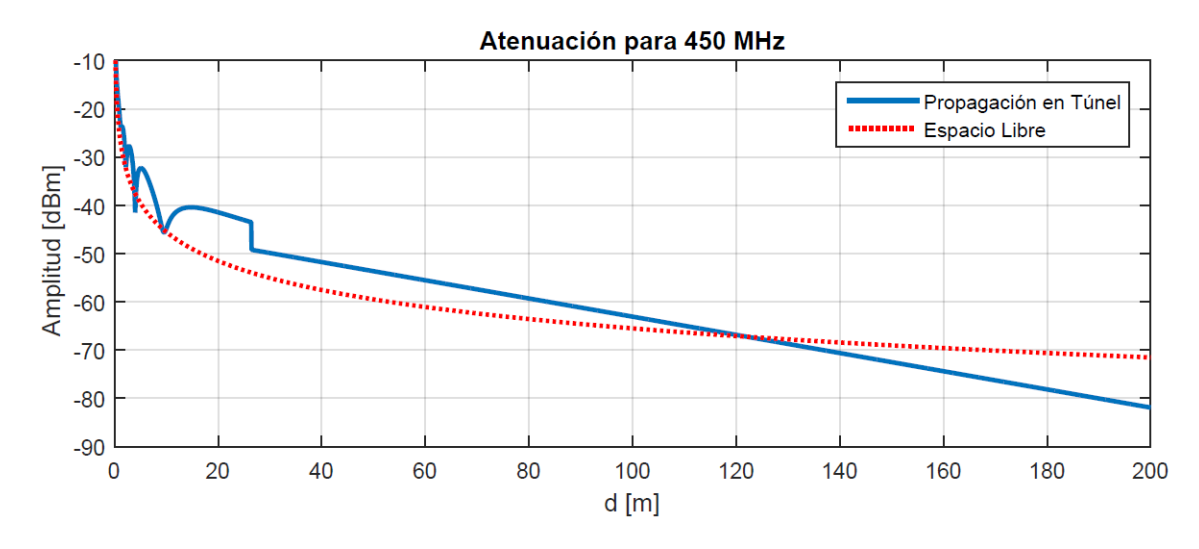

Figura 2.10: Cálculo de potencia recibida para 450 MHz.

<span id="page-36-1"></span>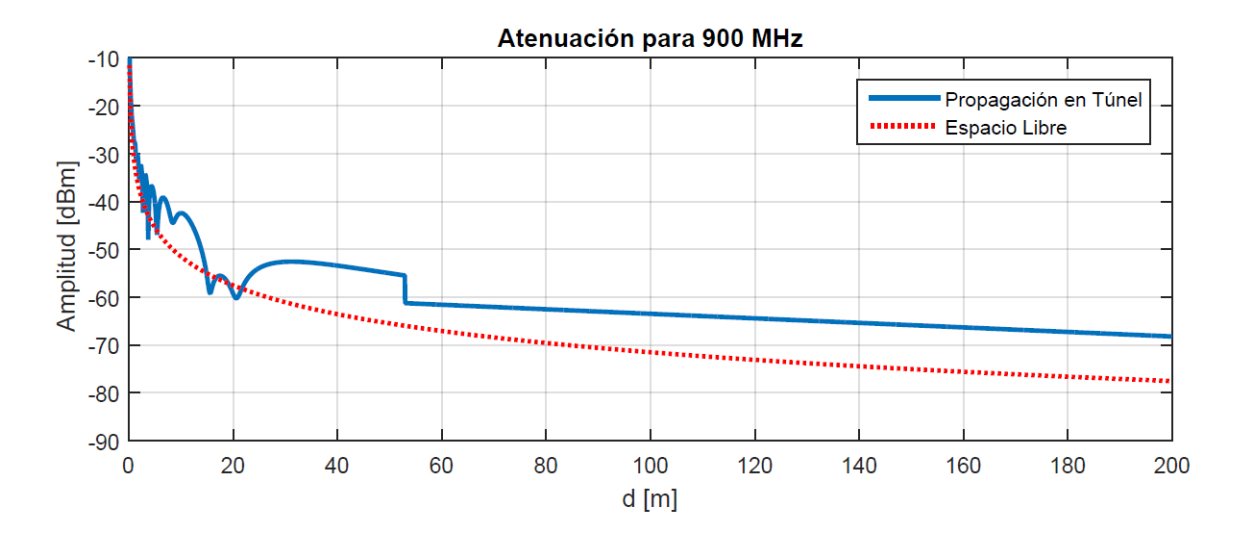

Figura 2.11: Cálculo de potencia recibida para 900 MHz.

Como se puede observar en los gráficos [2.10,](#page-36-0)[2.11,](#page-36-1) [2.12](#page-37-0) y [2.13](#page-37-1) al aumentar la frecuencia portadora la atenuación se hace cada vez mayor, esto se explica porque a menor longitud de onda mayor es la atenuación por propagación a través del aire. Las curvas en un principio,

<span id="page-37-0"></span>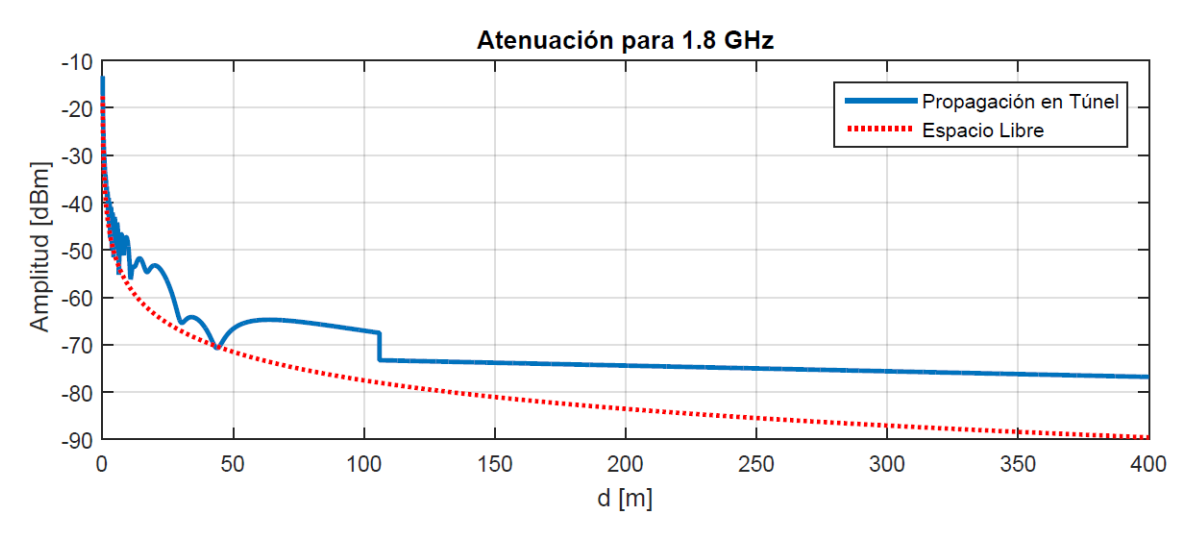

Figura 2.12: Cálculo de potencia recibida para 1.8 GHz.

<span id="page-37-1"></span>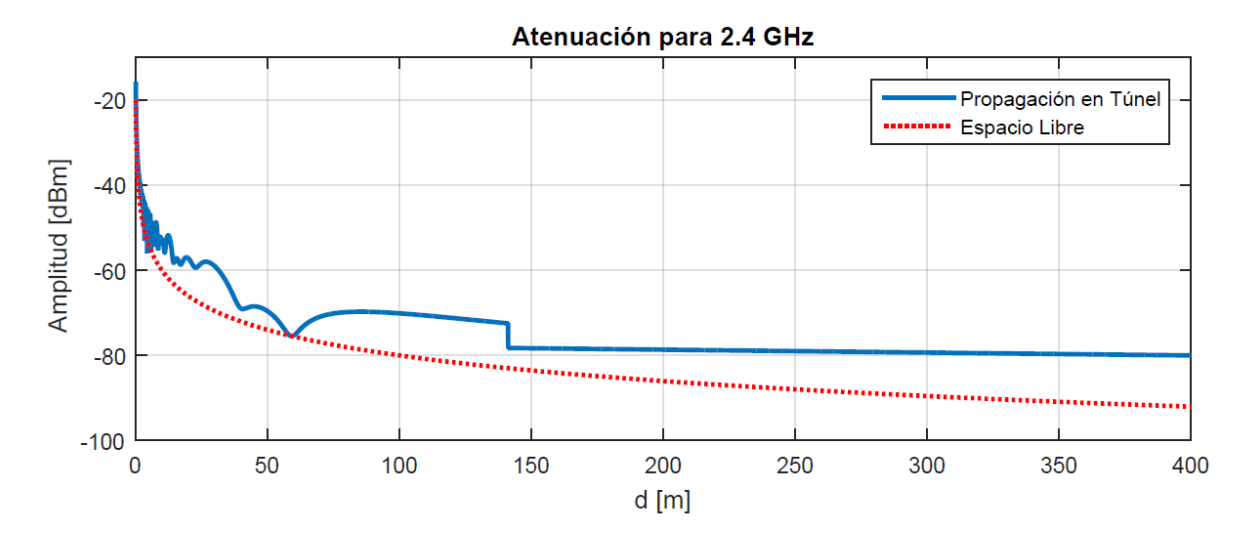

Figura 2.13: Cálculo de potencia recibida para 2.4 GHz.

antes del punto de quiebre, muestran comportamientos de interferencia tanto constructivas como destructivas, lo que se evidencia como una variación alrededor de la curva de propagación de espacio libre, aunque la mayor parte del recorrido la potencia recibida es mayor, esto ocurre debido al aporte de los rayos reflejados que se suman al rayo directo entre las antenas. Se ve también que los puntos de quiebre aumentan a medida que la frecuencia aumenta, esto se debe a que el radio de los elipsoides de Fresnell son inversamente proporcionales a la frecuencia, como se puede ver en la ecuación [1.2.](#page-17-0) Por último, la pendiente de las curvas tienden a elevarse, esto debido a que a medida que aumenta la frecuencia la canalización se vuelve más importante y la atenuación por distancia disminuye. Sin embargo, esto no siempre se cumple, caso que discutiremos a continuación.

Dadas las observaciones antes mencionadas, se puede calcular aquella banda en donde las pérdidas de propagación son menores, con lo cual podemos obtener la banda de frecuencias que mejor se adecue a un túnel. Para lograr esto se calculan las pérdidas de propagación para un rango de frecuencias dado a cierta distancia de separación, con el fin de encontrar

aquella banda que presente las menores atenuaciones. A partir de este criterio se elegirá la banda y se fijará la frecuencia portadora a utilizar. Calculamos las pérdidas para un rango de frecuencia entre 400  $MHz$  a 5  $GHz$ , en la cual están contenidas la mayoría de las tecnologías de comunicaciones inalámbricas actuales, para un túnel de dimensiones 4.2 x 2.1  $m^2$ . Para los cálculos se utiliza la propagación que ocurre en la zona posterior al punto de quiebre, en el cual se toma en cuenta todas las fuentes de pérdidas descritas en la sección 2.1.1 para una distancia de 30 metros. Se consideran solo aquellas fuentes de pérdidas que se manifiestan en la zona de canalización, ya que en un principio el túnel se comporta muy similar a espacio abierto.

<span id="page-38-0"></span>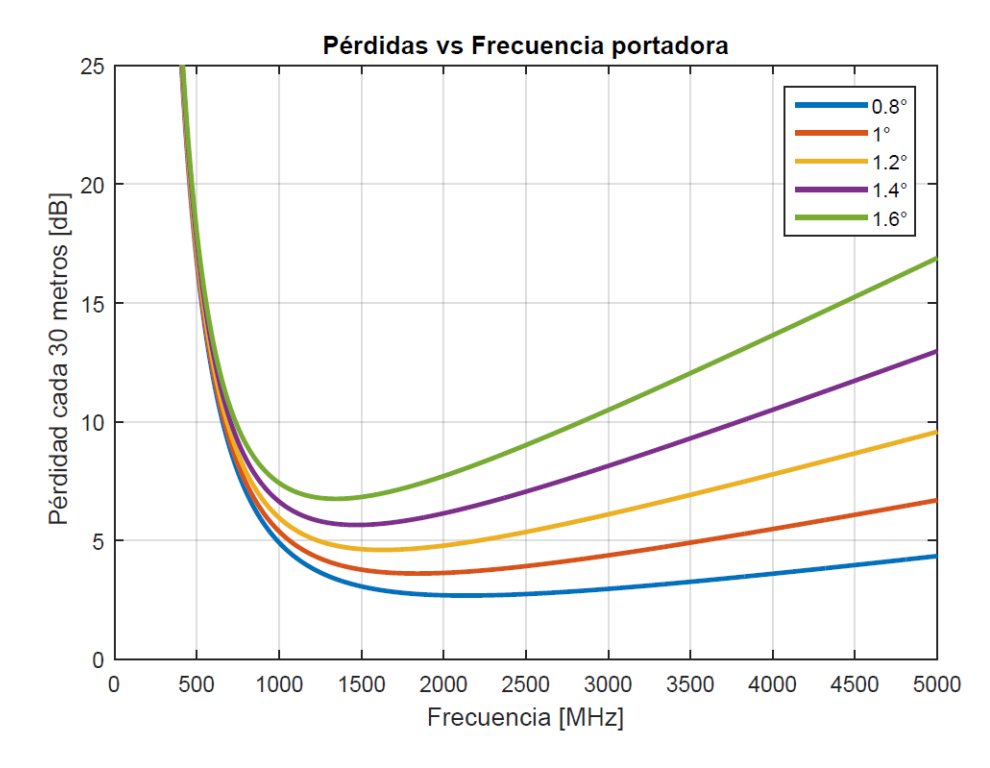

Figura 2.14: Pérdidas de propagación variando la frecuencia portadora, adaptada de [\[1\]](#page-60-0).

Como se puede observar en la figura [2.14,](#page-38-0) el cálculo se realizó para diferentes grados de inclinación, donde se percibe el impacto que tienen pequeñas variaciones del valor del ángulo. A partir del gráfico se concluye que para cierto rango de frecuencias existe un valle en las atenuaciones, el cual corresponde a la banda UHF, en la cual existen un variado catalogo de tecnologías que funcionan dentro de esta banda. Se ocupará una frecuencia portadora de 900 MHz, dada la alta disponibilidad de tecnologías de acceso inalámbrico que utilizan esta frecuencia para su operación.

## 2.2. Caracterización estadística del canal

En un ambiente subterráneo existen variadas estructuras, paredes y obstrucciones que generan múltiples trayectorias para los rayos reflejados en diferentes direcciones, lo que genera en el receptor distintas copias de la señal desfasadas en tiempo, amplitud y fase. Para caracterizar de mejor manera este fenómeno, y así poder evitar de mejor forma las distorsiones que generan estas múltiples copias, es que en esta sección se estudian y calculan el ancho de banda y el periodo de coherencia del canal, con el fin de determinar el período y ancho de banda de los símbolos de información que viajará entre nodos. Además se caracteriza estadísticamente el desvanecimiento que producen las múltiples trayectorias determinando la función de probabilidad que mejor represente el canal.

## 2.2.1. Ancho de banda de coherencia

Para esta sección se emplean datos sacados de un estudio realizado en [\[15\]](#page-61-0), en donde se caracterizó de manera estadística la dispersión temporal debida a múltiples trayectorias para minas subterránea a una frecuencia de 900 MHz como portadora. Entre los parámetros que arroja este estudio están la cantidad de caminos en promedio que toman las señales, caracterizando su dispersión en en tiempo y la amplitud del pulso respectivamente. Con esto se es capaz de calcular la dispersión en tiempo de las multitrayectorias, con lo que se calcula el ancho de banda de coherencia. El estudio arrojó los resultados que se pueden observar en la tabla [2.1.](#page-39-0)

| Threshold (db) | $\sigma(\tau_{rms}^-)$ |
|----------------|------------------------|
| 10             | $18.21$ ns             |
| 15             | $26.63$ ns             |
| 20             | $39.93$ ns             |
| 26             | $58.64$ ns             |

<span id="page-39-0"></span>Tabla 2.1: Dispersión temporal de los retardos debida a múltiples trayectorias. [\[15\]](#page-61-0)

En la Tabla [2.1](#page-39-0) se tienen 2 columnas con datos con los cuales se puede calcular el ancho de banda de coherencia de la señal. En la primera columna se tiene un Threshold, que representa el nivel de corte de los retardos, es decir que para el cálculo de la dispersión temporal se toman en cuenta todos aquellos retardos que estén a cierto nivel de potencia por debajo del de mayor amplitud, que casi siempre vendría siendo el rayo directo que se considera tiene un nivel de 0 dB. Por otro lado,  $\sigma(\tau_{rms}^-)$  vendría siendo el valor del esparcimiento en tiempo de los retardos del canal considerando solo aquellos que superen el nivel del Threshold respectivo.

En este mismo estudio sugieren que el mejor corte se realiza a los 20 dB, lo cual daría un ancho de banda de coherencia  $B_c$  de aproximadamente 5 MHz, calculado a través de la ecuación [1.13](#page-20-0) tomado el valor máximo del intervalo. Con este ancho de banda se asegura que el canal se comporta de manera plana en frecuencia, es decir, que no existe aberraciones en el espectro de la señal que cambien la forma de esta y se asegura que solo exista una atenuación en su amplitud, resguardando siempre que el ancho de banda de símbolo  $B_s$  sea menor a  $B_c$ .

## 2.2.2. Período de de coherencia

Existe otro fenómeno que afecta a la comunicación inalámbrica que limita el período máximo al cual se puede asignar a los símbolos enviados.Este se produce por el efecto Doppler debido al movimiento relativo de los nodos entre sí. Para esto se toma el estudio realizado en [\[3\]](#page-60-1), donde se modeló de manera realista el movimiento de diferentes nodos dentro de un ambiente subterráneo, con el fin de hacer cálculos de parámetros de una red MANET de prueba. De este estudio se concluye que la velocidad relativa entre los nodos es de 1.5  $m/s$ en promedio, con esto se obtiene el período de coherencia del canal inalámbrico  $T_c$  el cual da de 94 ms, calculado a través de [1.14.](#page-20-1) Si se restringe el período del símbolo  $T_s$  a un valor menor a  $T_c$  se asegura un comportamiento de desvanecimiento suave del canal, pero esta vez en el dominio del tiempo, disminuyendo así efectos como la interferencia intersimbólica, aberraciones del efecto Doppler, entre otros.

#### 2.2.3. Símbolo de transmisión

Una vez calculado el ancho de banda y el período de coherencia del canal se puede definir los parámetros que se utilizarán para la transmisión de un símbolo de información. Para asegurar que el canal se comporte de manera plana en frecuencia y suave en su desvanecimiento, se utiliza el siguiente criterio:

$$
10\sigma_t < T_s < T_c. \tag{2.19}
$$

Con esto se fija el período de símbolo  $T_c$  a un valor de 0.5  $\mu$ s, el cual resulta en un ancho de banda de 2MHz, al utilizar el recíproco de  $T_c$ . Con esto se es capaz de calcular la velocidad de transferencia del enlace inalámbrico a través de la siguiente ecuación:

<span id="page-40-0"></span>
$$
V_{enlace} = \frac{n}{T_s} = 2 \cdot n \text{ Mbps},\tag{2.20}
$$

donde n representa la cantidad de bits por símbolo, que depende de la modulación utilizada para transmitir la información. Por ejemplo, si se tiene un enlace que utiliza QPSK se tendría una velocidad de enlace de 4 Mbps.

### 2.2.4. Desvanecimiento de la señal

Con el fin modelar el desvanecimiento producido por los efectos de multitrayectoria presentes en las minas subterráneas, se estudia cómo se comporta la señal estadísticamente en el tiempo a modo de elegir cuál es la función de probabilidad que describe de mejor forma este proceso. Tomaremos los estudios realizados en [\[8\]](#page-60-2) y [\[15\]](#page-61-0), experimentos realizados en 2 minas diferentes, en donde se midió la variación del nivel de señal a través del tiempo con el fin de realizar un estudio estadístico caracterizando el efecto de las multitrayectorias. Ambos estudios llegan a la conclusión de que la función de probabilidad que describe de mejor manera el desvanecimiento del canal viene dada por una distribución Log-Normal, a través de distintos test de hipótesis en los que se compararon variadas distribuciones probabilísticas. De [\[8\]](#page-60-2) se obtiene que la desviación estándar del desvanecimiento es de 9.7 dB, valor que se utilizará en la simulación del canal.

## 2.2.5. Ruido Radioeléctrico

Al saber cuál es el nivel de ruido presente en este escenario se calcula el SNR de la señal recibida, con lo cual se puede verificar si el enlace se encuentra en corte o no. Dadas las condiciones de confinamiento presentes en las minas subterráneas, se puede decir que la principal fuente de ruido proviene del efecto térmico de los materiales que componen la mina, así como del aire alrededor, descartando aquellos ruidos que provienen por ejemplo de la atmósfera. Este ruido viene caracterizado por la ecuación [1.15,](#page-21-0) en donde asumiendo que dentro de la mina existe una temperatura de 30 ◦C [\[13\]](#page-61-1), lo cual da un nivel de ruido de -80 dBm. Este nivel de ruido será constante e invariante en la totalidad del escenario a simular.

#### 2.2.6. Resumen

<span id="page-41-0"></span>A modo de síntesis de todo los parámetros calculados en esta sección, se presenta el siguiente cuadro resumen.

| Parámetro            | Símbolo  | Valor                       | Unidad      |
|----------------------|----------|-----------------------------|-------------|
| BW de coherencia     | $B_C$    | 5                           | <b>MHz</b>  |
| T de coherencia      | $T_C$    | 94                          | ms          |
| T de símbolo         | $T_s$    | 0.5                         | $\mu s$     |
| Frecuencia portadora | $f_p$    | 900                         | <b>MHz</b>  |
| BW de la señal       | $B_s$    | $\mathcal{D}_{\mathcal{L}}$ | <b>MHz</b>  |
| Log-normal Fading    | $\sigma$ | 9.7                         | dB          |
| Nivel de ruido       |          | -80                         | $\Delta Rm$ |

Tabla 2.2: Parámetros del canal inalámbrico de mina subterránea.

## 2.3. Métricas de Capa Física

Ya teniendo la ecuación de propagación a partir del modelo propuesto y la caracterización estadística del canal, es posible calcular parámetros de capa física tales como el SNR y el BER de la señal recibida. Dado que el canal presenta un desvanecimiento Log-normal, la señal recibida por la antena receptora es la siguiente, calculada en dB:

$$
S = P_t L_T + \chi_{\sigma},\tag{2.21}
$$

donde  $P_t$  es la potencia transmitida,  $L_T$  la atenucación por propgación calaculada de [2.13,](#page-31-0) y  $\chi_{\sigma}$  reperesenta una variable distribuida normalmente con media 0 y varianza σ.  $\chi_{\sigma}$  representa el desvanecimeinto Log-normal de la señal. Asumiendo que el canal presenta un ruido blanco constante de amplitud  $N_0$ , se obtiene el cálculo de SNR de la señal a partir de la siguiente ecuación:

<span id="page-42-0"></span>
$$
SNR = P_t L_T + \chi_\sigma - N_0,\tag{2.22}
$$

Como se puede observar, el SNR hereda el comportamiento variable de la señal S y distribuye con la misma función de probabilidad, es decir que se comporta como una variable normal distribuida, donde la media m es igual a  $P_tL_T - N_0$  y la varianza sigue siendo  $\sigma$ . Dependiendo de la modulación utilizada para representar los símbolos de información, a partir de la ecuación [2.22](#page-42-0) se calcula el BER del enlace. Con esto se puede saber cuando el canal se encuentra en corte o no, dependiendo de la sensibilidad de la aplicación o de los métodos de corrección de errores que tenga el sistema de comunicación.

Es de interés poder calcular la probabilidad de que una variable aleatoria exceda algún valor para, por ejemplo, saber el porcentaje del tiempo en el cual el canal se encuentra habilitado, al saber la probabilidad de que el SNR sobrepase un nivel tal que el BER sea aceptable, o dicho de otra forma, la probabilidad de que el enlace se encuentre en corte. Se tiene que para una variable normalmente distribuida, con media m y varianza σ, la probabilidad de que exceda un cierto nivel  $\gamma$  viene dado por:

<span id="page-42-1"></span>
$$
P(x > \gamma) = \frac{1}{2} \operatorname{erfc} \left( \frac{\gamma - m}{\sqrt{2\sigma}} \right),\tag{2.23}
$$

Reescribiendo la ecuación [2.23](#page-42-1) reemplazando con los parámetros de SNR de la señal,se puede calcular la probabilidad de que el SNR exceda un cierto nivel  $\gamma$  a partir de la siguiente ecuación:

<span id="page-42-2"></span>
$$
P_{SNR}(x > \gamma) = \frac{1}{2} \operatorname{erfc} \left( \frac{\gamma - \{P_t L_T + N_0\}}{\sqrt{2\sigma}} \right). \tag{2.24}
$$

Con la ecuación [2.24](#page-42-2) se calcula probabilidad de que el BER exceda un cierto umbral, fijando un valor ∆ de SNR que asegure un cierto nivel de error aceptable para la aplicación. Para esto, basta con reemplazar  $\Delta$  por  $\gamma$  en la ecuación [2.24.](#page-42-2)

#### Ejemplo con Modulación QPSK

A modo de ejemplo, se asume que se utiliza una modulación QPSK asumiendo canal perfecto y una codificación Gray para transmitir la información, esto con el fin de observar el comportamiento del canal ante un cierto nivel de ruido calculando el BER y la probabilidad de que este exceda cierto umbral. La ecuación utilizada para calcular el BER de una modulación QPSK viene dada por la ecuación [2.25.](#page-43-0) A partir de la sección 2.2 se tiene que el nivel de ruido presente en las minas es de -80 dBm, el valor promedio del desvanecimiento es de 9.7 dB, además, se tendrá un potencia de transmisión de 1 dBm. Se asume un túnel rectangular recto de dimensiones 4.2x3.3  $m^2$  con una rugosidad promedio  $\sigma_r$  de 0.01 m en las paredes. Si se posicionan los nodos en el centro del túnel, se puede calcular la potencia recibida a través del túnel con la ecuación [2.13.](#page-31-0) Con la potencia de recepción se puede a la vez calcular el SNR promedio de la señal, como se muestra la figura [2.15.](#page-43-1)

<span id="page-43-0"></span>
$$
BER_{QPSK} = Q\left(\sqrt{\frac{2E_b}{N_o}}\right),\tag{2.25}
$$

<span id="page-43-1"></span>donde Q representa la función de acumulación de una variable Gaussiana,  $E_b$  la energía del bit y  $N<sub>o</sub>$  es la energía del ruido promedio.

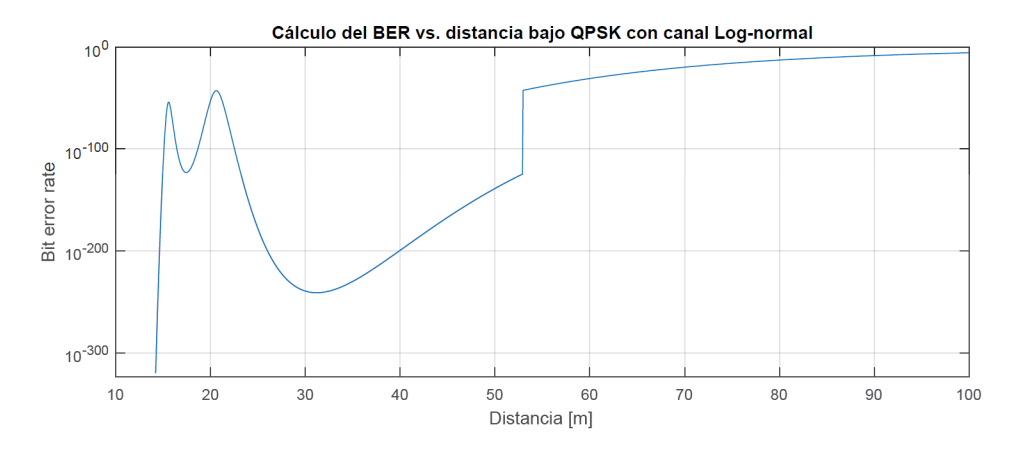

Figura 2.15: Cálculo de BER promedio para una modulación QPSK vs. distancia utilizando la atenuación de túnel.

Como se observa en la fig [2.15,](#page-43-1) en promedio el BER es pequeño, por lo que se puede determinar que podrían existir problemas de comunicación solo a grandes distancias. Sin embargo, como se habla de un valor promedio, puede que exista una alta probabilidad de que el canal quede inhabilitado por efecto del desvanecimiento Log-normal que presenta la señal. Por lo anterior, se hizo el cálculo de la probabilidad de que el enlace exceda cierto BER a través del túnel. Tomando como nivel crítico de SNR de 8 dB, valor para el cual al utilizar una modulación QPSK se obtiene un BER mayor a 10<sup>−</sup><sup>3</sup> , se tiene la probabilidad de que el canal este en inhabilitado a través de la ecuación [2.24](#page-42-2) la cual es ilustrada en la figur[a2.16.](#page-44-0)

<span id="page-44-0"></span>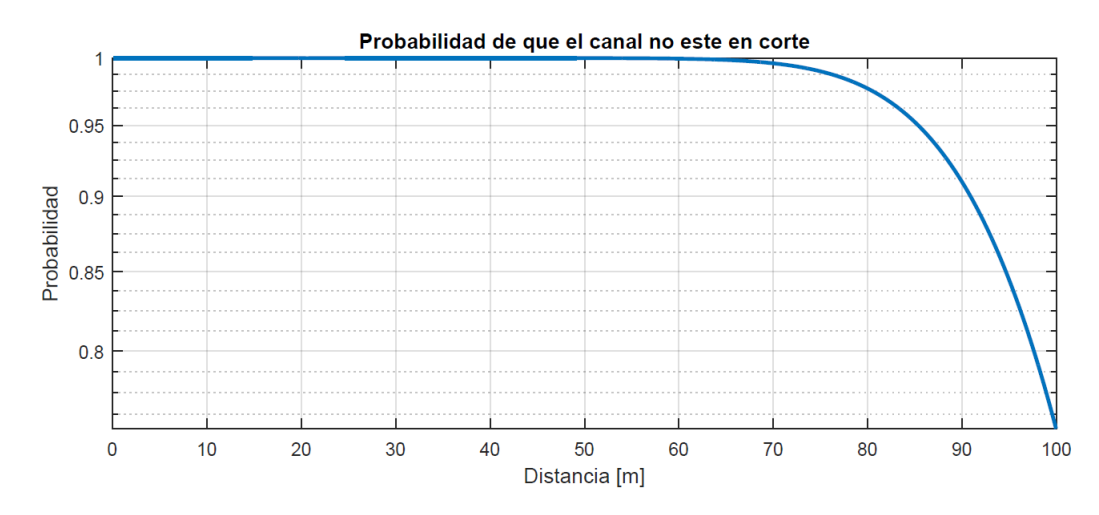

Figura 2.16: Probabilidad de que el enlace exceda un nivel de 8 dB de SNR.

A partir de la figura [2.16,](#page-44-0) se puede saber la probabilidad de que el enlace se encuentre habilitado la mayoría del tiempo. Por ejemplo, si para una aplicación se necesita que el enlace tenga una confianza del 90 % de estar habilitado se tendría que hallar el punto en el gráfico que intersecta con la recta de 0.9, que para el caso vendría siendo aproximadamente a los 90 metros.

Como se puede observar, se tiene una herramienta para calcular la disponibilidad del canal a partir del cálculo de la potencia recibida, el nivel de varianza del desvanecimiento y nivel de ruido del canal.

# 2.4. Simulación

En esta sección se explicará la implementación de una simulación computacional de una red de comunicación inalámbrica móvil, en la cual se utilizará el modelamiento de canal inalámbrico descrito con anterioridad, y se describirán las diferentes capas de comunicación utilizadas. Esto a modo de crear un escenario tal que asemeje lo más posible los efectos y fenómenos presentes dentro de una mina subterránea. Para tal propósito se utiliza el programa computacional OMNET++, junto con la librería INET, especializada en redes de comunicaciones móviles inalámbricas. En este simulador se crea una red Ad-Hoc, es decir, los nodos pueden comunicarse entre si sin la necesidad de un Access-point o estación base. Se implementan las primeras 4 capas del modelo de comunicación OSI, utilizando en particular el modelo descrito en la sección 2.1 como capa física. Los dispositivos que se comunican se denominan nodos. Estos tienen la capacidad de moverse libremente dentro del entorno simulado y pueden comunicarse de manera ful-duplex entre aquellos que se encuentren dentro de su zona de cobertura.

## $2.4.1.$  OMNeT++ e INET

El modelo está compuesto por la definición de módulos, los cuales intercambian mensajes de manera discreta entre otros módulos. Estos están organizados de manera jerárquica, en donde existe un modulo superior que contiene submódulos, los cuales a su vez pueden contener mas submódulos, etc. Los módulos intercambian datos a través de la definición de puertas y enlaces, los cuales permiten el envío y recepción de mensajes, los que pueden contener una estructura compleja de datos. Esta jerarquía la podemos ejemplificar a través del diagrama [2.17.](#page-45-0)

<span id="page-45-0"></span>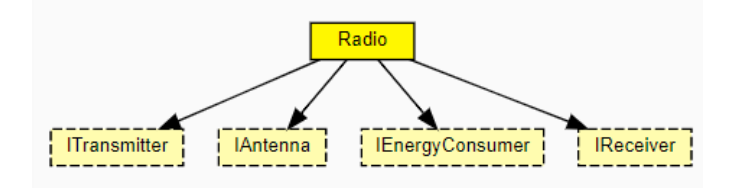

Figura 2.17: Módulos y su jerarquía.

Como se puede observar, se define el módulo Radio, al que a su vez se le definen 4 submódulos más. En este caso Radio es el módulo principal, el cual se comunica a través de distintos mensajes hacia los distintos submódulos. Por ejemplo, ITransmitter define un nodo transmisor capaz de enviar información, y por el otro lado IReceiver define un nodo receptor que recibe la información, todo esto pasando a través del módulo principal. Dependiendo de la complejidad que se quiera tener en la simulación se definen más o menos módulos, por ejemplo se podría generar un diagrama jerárquico que implemente diferentes capas y protocolos de comunicación con el fin de emular una red de comunicación.

INET es una librería utilizada para la simulación de redes de comunicación. Esta librería tiene definidos diferentes protocolos y modelos de comunicación utilizados para implementar ya sea redes cableadas o inalámbricas, como Ethernet, IEEE 802.11, AODV, entre otros. En este trabajo se utilizará esta librería dado que ya cuenta con la implementación de distintos módulos de comunicación, los cuales tienen una jerarquía tal que emula las diferentes capas del modelo de comunicación OSI. Por lo mismo, se darán a conocer los distintos módulos utilizados en este trabajo a modo de explicar la implementación final realizada.

## 2.4.2. Nodos

Para la representación de los nodos se utiliza el módulo *WirelesscHost*, el cual define un dispositivo inalámbrico capaz de transmitir y recibir información de forma inalámbrica. Dentro de los diferentes submódulos disponibles se eligió el módulo AdhocHost, el cual aparte de heredar todos los atributos del modulo principal, esta configurado para moverse dentro del escenario, además de configurarle protocolos de enrutamiento especializados para redes Ad-Hoc móviles. Entre los parámetros que se pueden configurar en este módulo se encuentran la potencia de transmisión, la sensibilidad del receptor, el SNR admisible, la velocidad de transmisión, entre otros. Para este trabajo se configuró el nodo de tal forma que se adecuara al canal inalámbrico descrito en la sección anterior, por lo que se ajustó siguiendo los siguientes parámetros:

| Parámetro           | Símbolo            | Valor | Unidad       |
|---------------------|--------------------|-------|--------------|
| Frecuencia Central  | $\mathfrak{f}_{p}$ | 900   | <b>MHz</b>   |
| Ancho de Banda      | <b>BW</b>          |       | <b>MHz</b>   |
| P. de Transmisión   | $P_T$              | 20    | dBm          |
| Sensibilidad        | S                  | $-90$ | dBm          |
| Tasa de Transmisión |                    |       | <b>M</b> bps |
| SNR.                |                    |       |              |

Tabla 2.3: Parámetros del nodo inalámbrico implementado en la simulación.

Se utilizaron datos que reflejan las características de dispositivos ofrecidos en el mercado, tales como la potencia de transmisión y sensibilidad del sensor, todo esto a modo de poder usar un módulo realista. Por último, se asume que la modulación de la información es de 4 bits por símbolo de información, con lo cual da una velocidad de transmisión de 4 Mbps, siguiendo la ecuación [2.20.](#page-40-0)

Se implementaron diferentes tipos de nodos, diferenciando sus características y funcionalidades dentro de la red. Con esto se tiene un control sobre la red al utilizar diferentes configuraciones y cantidad de nodos. Se diferencian 3 tipos de nodos, los cuales son descritos a continuación:

#### Nodo tipo A:

Los nodos tipo A son los encargados de generar trafico en la red. Se les asignan diferentes direcciones a las cuales envían paquetes de información de largo 1000 Bytes a una razón de 10 segundos. Estos nodos están colocados de manera estratégica para evaluar distintos caminos y rutas de información. No tienen la capacidad de movimiento.

#### Nodo tipo B:

Este tipo representan los nodos destinatarios a los cuales están dirigidos los paquetes generados por los tipos A. Al recibir un paquete los descarta y quedan a la espera de uno nuevo. No tienen la capacidad de enviar un ACK de respuesta a los nodos tipos A. Estos nodos están colocados de manera estratégica para evaluar distintos caminos y rutas de información. No tienen la capacidad de movimiento.

#### Nodo tipo R:

Estos nodos solo tienen la capacidad de recibir y redirigir los paquetes según las tablas de rutas, por lo que se comportan como routers. Sirven de nodos intermedios necesarios para la creación de la red Ad-Hoc. Estos son los únicos con la capacidad de desplazarse en el escenario a una velocidad promedio de 1.5 mps, habilitando nuevas rutas o cortando ciertos caminos.

#### 2.4.3. Capa Física

Para esta primera capa se implementó la modelación de propagación de túnel y espacios abiertos explicados la sección 2.1. Para implementar esta capa se utilizó el módulo RadioMedium disponible en el simulador, el cual representa un medio de comunicación inalámbrico compartido donde se realiza la comunicación. Este módulo calcula cuándo, dónde y cómo las trasmisiones y fuentes de ruido llegan hasta el receptor.

Para implementar los modelos de propagación, se extiende el módulo utilizando el submódulo IPathLoss, el cual implementa los modelos con los cuales se calcula la potencia de recepción que llega al receptor, tomando en cuanta la distancia y disposición espacial de ambos nodos. Para esta memoria se implementaron 2 módulos de propagación, TunnelLoss y OpenSpaceLoss, los cuales se explican a continuación.

#### TunnelLoss

TunnelLoss implementa el modelo descrito por la ecuación [2.13,](#page-31-0) el cual representa la propagación de un túnel de dimensiones x e y. Este módulo utiliza las coordenadas de los nodos para determinar en qué zona de propagación se encuentran el uno del otro y así saber qué ecuación utilizar en el cálculo de la atenuación. Se utiliza la distancia en la componente y de los nodos para discriminar la zona. Luego de calcular la atenuación, se emula el efecto del desvanecimiento Log-Normal de la señal añadiendo una componente aleatoria que varíe

el nivel de señal de forma aleatoria, todo esto mediante la suma de una variable normalmente distribuida con una varianza de 9.6 dB tomando como valor el entregado en la tabla [2.2](#page-41-0) . Los parámetros necesarios para calcular la propagación, y que se deben ajustar previo a generar el escenario, son tunnelwidth, tunnelhigh, er1 y er2, los cuales representan el ancho, alto, permitividad de las paredes laterales y verticales del túnel respectivamente. Parte del código implementado en el simulador se muestra en la figura [2.18,](#page-48-0) en donde se implemento la ecuación [2.13](#page-31-0) calculando cada uno de los coeficientes tomando en cuenta las coordenadas de los nodos involucrados.

<span id="page-48-0"></span>

| $\mathbf{1}$        | if (distx $\langle$ breakpoint ){                                                                                                    |
|---------------------|----------------------------------------------------------------------------------------------------|
| $\overline{2}$      | // Reflected rays distance                                                                                                    |
| 3<br>$\overline{4}$ | double hnode=1.5;<br>double $drh = pow((pow(hnode, 2) + pow(distance, 2)), 0.5);$                                                                                               |
| 5                   | double drh2= pow((pow(2*(tunnelhigh-hnode),2)+pow(distance,2)),0.5);                                                                                                    |
| 6                   | double ancosh = $2*$ hnode/(drh);                                                                                                    |
| 7                   | $double$ ansinh = distance/(drh);                                                                                                    |
| 8                   | double ancosh2 = $2*$ hnode/(drh2);                                                                                                    |
| 9                   | $double$ ansinh2 = distance/(drh2);                                                                                                    |
| 10                  |                                                                                                    |
| 11                  | double drw = pow((pow(distx,2)+pow((cooryR+cooryT),2)),0.5);                                                                                                    |
| 12<br>13            | double drw2= pow(pow(2*tunnelwidth-(cooryR+cooryT),2)+pow(distx,2),0.5);<br>double ancosw=(cooryR+cooryT)/(drw);                                                                |
| 14                  | double ansinw=distx/(drw);                                                                                                    |
| 15                  | double ancosw2=(2*tunnelwidth-cooryR-cooryT)/(drw2);                                                                                                    |
| 16                  | double ansinw2=distx/(drw2);                                                                                                    |
| 17                  | // Propagation Loss                                                                                                    |
| 18                  | double lprh1=pow(waveLength.get()/(4*M_PI*2*drh),2);                                                                                                    |
| 19                  | double lprh2=pow(waveLength.get()/(4*M_PI*2*drh2),2);                                                                                                    |
| 20<br>21            | double lprw1=pow(waveLength.get()/(4*M_PI*2*drw),2);<br>double lprw2=pow(waveLength.get()/(4*M_PI*2*drw2),2);                                                                   |
| 22                  | double pair = pow(waveLength.get()/(4*M_PI*2*distance),2);                                                                                                    |
| 23                  | // Reflection coefficient                                                                                                    |
| 24                  | double $cond = 0.01$ ;                                                                                                    |
| 25                  | $std::complex < double>$ uno $(1,0);$                                                                                                    |
| 26                  | $std::complex < double>$ $dos(2,0);$                                                                                                    |
| 27<br>28            | std::complex <double> euler(exp(1),0);</double>                                                                                                    |
| 29                  | std::complex <double> kh(er1,(18*cond*1000)/(900));<br/>std::complex<double> auxh = sqrt(kh*(uno-pow(ansinh/sqrt(kh),dos)));</double></double>                                  |
| 30                  | std::complex <double> refh =((ancosh-auxh)/(ancosh+auxh));</double>                                                                                                    |
| 31                  | $std::complex double > auxh2 = sqrt(kh*(uno-pow(ansinh2/sqrt(kh), dos)))$ ;                                                                                                    |
| 32                  | std::complex <double> refh2 =((ancosh2-auxh)/(ancosh2+auxh));</double>                                                                                                    |
| 33                  | std::complex <double> auxw = sqrt((uno-pow(ansinw*sqrt(kh),dos))/kh);</double>                                                                                                  |
| 34<br>35            | std::complex <double> refw =((ancosw-auxw)/(ancosw+auxw));</double>                                                                                                    |
| 36                  | std::complex <double> auxw2 = sqrt((uno-pow(ansinw2*sqrt(kh),dos))/kh);<br/>std::complex<double> refw2 =((ancosw2-auxw2)/(ancosw2+auxw2));</double></double>                    |
| 37                  | // Roughness Loss                                                                                                    |
| 38                  | double k0=2*M_PI/waveLength.get();                                                                                                    |
| 39                  | std::complex <double> crugh(exp((-2)*pow(k0*sig*ancosh,2)),0);</double>                                                                                                    |
| 40                  | std::complex <double> crugh2(exp((-2)*pow(k0*sig*ancosh2,2)),0);</double>                                                                                                    |
| 41                  | std::complex <double> crugw(exp((-2)*pow(k0*sig*ancosw,2)),0);</double>                                                                                                    |
| 42<br>43            | $std::complex \langle double \rangle \langle \text{crysw2}(e \text{xp}((-2) \text{pow}(k\theta \text{p} \text{sig} \text{p} \text{aros} \text{w2}, 2)), \theta)$ ;<br>// Phases |
| 44                  | std::complex <double> faserh(0,2*drh*k0);</double>                                                                                                    |
| 45                  | std::complex <double> faserh2(0,2*drh2*k0);</double>                                                                                                    |
| 46                  | std::complex <double> faserw(0,2*drw*k0);</double>                                                                                                    |
| 47                  | std::complex <double> faserw2(0,2*drw2*k0);</double>                                                                                                    |
| 48                  | std::complex <double> faserd(0,2*distance*k0);</double>                                                                                                    |
| 49<br>50            | // Antenna Gain<br>double ganth=1.64*pow(cos(M_PI*ancosh/2),2)/pow(ansinh,2);                                                                                                   |
| 51                  | double ganth2=1.64*pow(cos(M_PI*ancosh2/2),2)/pow(ansinh2,2);                                                                                                    |
| 52                  | double gantw $=1.64$ ;                                                                                                    |
| 53                  | // Total Power                                                                                                    |
| 54                  | std::complex <double> Ptot= lprh1*crugh*refh*pow(euler,faserh)+lprh2*crugh2*refh2*pow(euler,faserh2)+lprw1</double>                                                             |
| 55                  | *crugw*refw*pow(euler,faserw)+lprw2*crugw2*refw2*pow(euler,faserw2)+1.64*pair*pow(euler,faserd);                                                                                |
| 56                  | Log-normal Shadowing<br>double Pathloss=abs(Ptot)*pow(10,fading/10);                                                                                                    |
| 57                  | return Pathloss;                                                                                                    |
| 58                  | }                                                                                                    |
| 59                  |                                                                                                    |
| 60                  | else-                                                                                                    |
| 61<br>62            | double theta=2*M PI/180;                                                                                                    |
|                     | double couplingT=10*log10(0.5233*pow(waveLength.get(),2)*pow(cos(M_PI*cooryT/tunnelwidth),2)/(tunnelwidth<br>*tunnelhigh));                                                     |
| 63                  | double couplingR=10*log10(0.5233*pow(waveLength.get(),2)*pow(cos(M_PI*cooryR/tunnelwidth),2)/(tunnelwidth                                                                       |
|                     | *tunnelhigh));                                                                                                    |
| 64                  | double Loss=4.343*pow(waveLength.get(),2)*distancebp*(1/(pow(tunnelwidth,3)*sqrt(er1-1))+er2/(pow                                                                               |
|                     | $(tunnelhigh,3)*sqrt{(er2-1)}$ ;                                                                                                    |
| 65<br>66            | double Li=4.343*pow(M_PI*theta,2)*distancebp/waveLength.get();<br>double Lr=4.343*M_PI*sig*sig*waveLength.get()*distancebp*(1/pow(tunnelwidth,4)+1/pow(tunnelhigh,4));          |
| 67                  | double tot=couplingT+couplingR-Loss-Lr-15+fading;;                                                                                                    |
| 68                  | return $pow(10, tot/10)$ ;                                                                                                    |
| 69                  |                                                                                                    |

Figura 2.18: Código TunnelLoss.

Para validar que efectivamente se calcula la atenuación mediante el modelo, se realizó el cálculo de la potencia de recepción de 2 nodos colocados en un túnel de 4.2x3.3  $m^2$ , donde cada 5 metros se realizó una medición. Cabe destacar que este cálculo se hizo sin el aporte del desvanecimiento, ya que lo que se quiere es demostrar la efectiva implementación del modelo. Los resultados son ilustrados en la figura [2.19.](#page-49-0)

<span id="page-49-0"></span>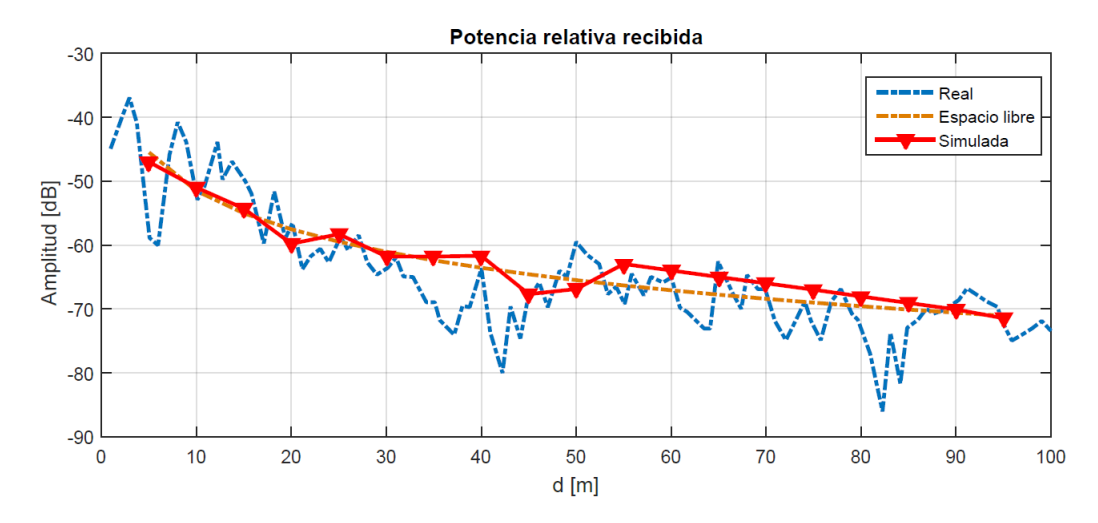

Figura 2.19: Potencia calculada en la simulación.

Como se observa, el modelo se ajusta a la curva real, con lo cual podemos validar la correcta implementación.Además, se observa se superpuso la curva de espacio libre a modo de comparativa con lo que sucedería si no existiera el túnel. Esta simulación se hizo ajustando er1 y er2 igual a 10,  $\sigma_r = 0.1$  y  $\theta_i$  de 2, todo esto tomados de [\[1\]](#page-60-0).

#### OpenSpace

Este módulo implementa el modelo descrito en la ecuación [2.18](#page-35-0) , el cual se utiliza para ambientes de trabajo y espacios amplios. Los parámetros configurables en esta módulos son high, highn, er1 que son la altura del escenario, la altura de los nodos y la permitividad dieléctrica de las paredes respectivamente. En este caso no existe un contraste con algún resultado real, debido a que los experimentos se basan principalmente en caracterizar y medir la propagación en estructuras especificas como por ejemplo túneles. Parte del código implementado en el simulador se muestra en la figura [2.20,](#page-50-0) en donde se implemento la ecuación [2.18](#page-35-0) calculando cada uno de los coeficientes tomando en cuenta las coordenadas de los nodos involucrados.

```
double sig=0.01;
          double sig=0.01;<br>double drh = pow((pow(hnode,2)+pow(dist,2)),0.5);<br>double drh2= pow((pow(2*(high-hnode),2)+pow(dist,2)),0.5);<br>double ancosh = 2*hnode/(drh);<br>double ansin = dist/(drh);<br>double ansin2 = dist/(drh2);<br>double an
          double lpr1=pow(waveLength.get()/(4*M_PI*2*drh),2);<br>double lpr1=pow(waveLength.get()/(4*M_PI*2*drh2),2);<br>double pair = pow(waveLength.get()/(4*M_PI*2*distance.get()),2);<br>double pair = pow(waveLength.get()/(4*M_PI*2*distanc
        // Reflection coeficient<br>state:on = 0.01;<br>std::complex<double> uno(1,0);<br>std::complex<double> uno(1,0);<br>std::complex<double> euler(exp(1),0);<br>std::complex<double> euler(exp(1),0);<br>std::complex(double> kn(er1,(18°cond<sup>11000</sup>
          double k0=2*M_PI/waveLength.get();<br>std::complex<double> crugh(exp((-2)*pow(k0*sig*ancosh,2)),0);<br>std::complex<double> crugh(exp((-2)*pow(k0*sig*ancosh2,2)),0);<br>std::complex<double> crugh2(exp((-2)*pow(k0*sig*ancosh2,2)),0)
          std::complex<double> faserh(0,2*drh*k0);<br>std::complex<double> faserh2(0,2*drh2*k0);<br>std::complex<double> faserh2(0,2*distance.get()*k0);
          double ganth=1.64*pow(cos(M_PI*ancosh/2),2)/pow(ansinh,2);<br>double ganth2=1.64*pow(cos(M_PI*ancosh2/2),2)/pow(ansinh2,2);
          std::complex<double> Ptot= lpr1"crugh"refh"pow(euler,faserh)+lpr2"crugh2"refh2"pow(euler,faserh2)+1.64"pair"pow<br>(euler,faserd);
          unsigned seed = std::chrono::system_clock::now().time_since_epoch().count();<br>std::default_random_engine generator (seed);<br>std::normal_distribution<double> distribution (0.0,0.7);
          double Pathloss=abs(Ptot)*pow(10,distribution(generator)/10);<br>return Pathloss;
-3
```
Figura 2.20: Código OpenSpace.

## 2.4.4. Capa de Enlace

<span id="page-51-0"></span>Esta capa esta encargada de controlar el flujo de información que se transmite entre los nodos, la cual es fundamental para evitar errores en el envío de la información, control de acceso al medio, entre otros. AdhocHost viene implementado con el protocolo IEEE 802.11, el cual esta diseñado para la transmisión de información a través de medios inalámbricos. Será este protocolo el encargado de codificar y decodificar la información que viaje entre los nodos.

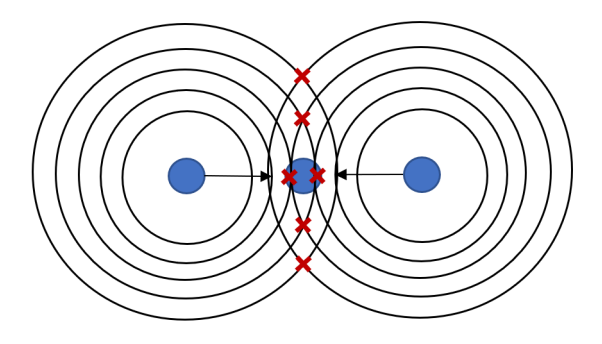

Figura 2.21: Colisión de paquetes.

Dado que el canal de transmisión es el aire, estamos bajo un medio de comunicación compartido por todos los nodos. Esto nos obliga a utilizar algún mecanismo de control de acceso al medio para así evitar colisiones de paquetes entre nodos que transmiten información al mismo tiempo dentro de una zona de cobertura compartida, provocando así que la información se pierda y deba ser retransmitida (fig. [2.21\)](#page-51-0). En esta simulación se usó una versión disponible de CSMA, protocolo de acceso al medio (MAC), donde los nodos escuchan al medio antes de enviar la información, evitando así iniciar la transmisión si existe algún otro nodo que este transmitiendo simultáneamente. Se utilizó el módulo *CsmaCaMac*, el cual implementa el protocolo CSMA en los nodos, con lo cual se evita la colisión de paquetes.

Debido a que en canales compartidos ocurren pérdidas y colisiones en los paquetes de datos, se hace necesario disponer de algún sistema que confirme la correcta recepción de estos por parte del receptor. En esta simulación se introducen el sistema de respuesta ACK, estos se encargan de confirmar la llegada correcta de los datos enviando un paquete de respuesta al emisor confirmando su correcto arribo. El emisor espera un tiempo finito, fijado por diseño, en donde se mantiene a la espera de esta respuesta, en caso de no llegar, procede a retransmitir el paquete asumiendo que se perdió en la transmisión. La cantidad de repeticiones también es un parámetro ajustable, que de no existir el emisor se estancaría haciendo infinitos intentos, aún cuando el enlace ya no existiera o el canal estuviera colapsado, permitiendo así el envío del resto de información. Para esto se extiende el módulo  $CsmaCaMac$  configurándole que use respuestas ACK al activar el parámetro useACK, el cual se le fija el tiempo de espera y la cantidad de intentos de retransmisión.

## 2.4.5. Capa de Red

Esta capa se encargada de conseguir que los datos viajen desde el emisor al receptor de manera correcta, es decir, se encarga de conectar dos nodos de manera tal que puedan intercambiar datos a través de algún canal. Para lograr esto, se le asignan direcciones a cada host a modo de identificador en la red, con esto se logra que los paquetes se encaminen hacia cierta dirección asegurando así que lleguen al destinatario correcto. El protocolo de red más utilizado actualmente es IPv4, este utiliza un direccionamiento IP de 32 bits los cuales, dependiendo de los requerimientos de red, se reparten en direcciones de host y direcciones de red. Para la simulación se utiliza el módulo Ipv4NetworkConfigurator, el cual implementa las funciones provistas por IPv4 y asigna direcciones IP a los nodos.

Para enviar correctamente la información de un usuario a otro sin que esta se pierda en el camino, se hace necesario establecer rutas por donde los paquetes viajen y así asegurar el correcto arribo de la información. Esto se revuelve definiendo protocolos de enrutamiento, los cuales se encargar de generar y guardar rutas hacia todos los usuarios de la red, con lo cual cualquier paquete es capaz de seguirlas y llegar al destinatario independiente de donde se encuentre este. De esto se encargan los denominados enrutadores, dispositivos que implementan estos protocolos y toman decisiones de por donde debería ir el paquete, todo esto a través de tablas de rutas generadas a partir de la red. En este trabajo se implementó el protocolo de enrutamiento AODV [\[10\]](#page-60-3), el cual está especializado para redes de comunicación MANET, su funcionamiento se puede explicar a través de la siguiente figura.

<span id="page-52-0"></span>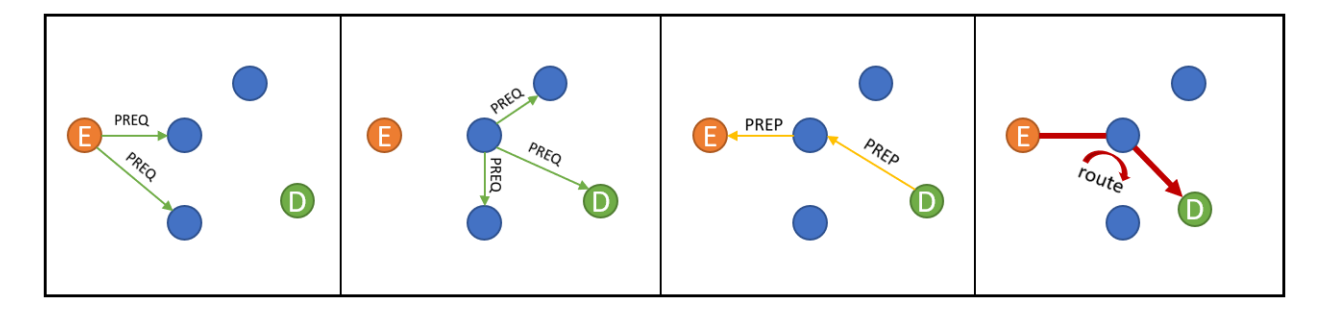

Figura 2.22: Protocolo AODV.

Para encontrar la ruta entre los nodos E y D en la figura [2.22,](#page-52-0) el emisor hace un broadcast hacia todos los nodos adyacentes a él a través de un paquete de solicitud llamado PREQ, donde se especifica la dirección del destinatario y pregunta si alguno de los nodos conoce una ruta para llegar a D. En caso de no hallarse, los nodos adyacentes generan un broadcast similar al primero preguntando por una ruta hasta D y se los envía a los hosts a su alrededor, así hasta llegar al host final. Al llegar la solicitud hasta el destinatario, este devuelve un paquete de respuesta denominado PREP, el cual confirma su identidad y lo envía hacia el nodo que le envió la solicitud anteriormente. Sucesivamente se devuelven paquetes de respuesta por los nodos por cuales llego la solicitud hasta D, guardando al mismo tiempo la ruta por donde el emisor finalmente enviará sus paquetes.

Este protocolo trabaja bajo demanda, es decir, las rutas se generan solo si previamente algún nodo la requiere. Esto genera tablas de enrutamiento dinámicas, donde cada ruta se establece y modifica solo si es solicitada o deja de ser válida, evitando así un exceso de broadcast que pueden llegar a ralentizar o colapsar la red. Debido al movimiento de los nodos dentro del espacio, las rutas establecidas por AODV dejan de ser validas cuando algún nodo intermedio deja de estar en cobertura, por lo que se genera una nueva ruta evitando así que los paquetes viajen por rutas ya obsoletas. Por lo mismo, este protocolo solo es capaz de generar rutas dentro de redes Ad-Hoc homogéneas, donde siempre existe un camino de saltos que conectan a todos los nodos entre sí, haciéndolo no apto para redes móviles heterogéneas para las cuales existen otros protocolos de erutamiento.

En la simulación utilizamos el módulo *AodvRouter*, el cual es una extensión de AdhocHost, el cual habilita al nodo con el protocolo AODV. Este le da la capacidad de administrar su propia tabla de rutas, generar solicitudes por rutas y consultar direcciones IP.

## 2.4.6. Capa de Transporte

Esta capa es la encargada de regular el flujo de información entre origen y destino, proporcionando un mecanismo de control de los datos que viajan a través de las capas inferiores, independiente de las tecnologías y protocolos que utilicen. Existen varios protocolos que funcionan en esta capa, tales como TCP, UDP, RTP, entre otros. Aun así, se pueden diferenciar 2 grupos, los orientados a la conexión y los que no. Por ejemplo, el protocolo TCP esta orientado a la conexión, es decir, se asegura que exista un canal de información habilitado antes de enviar la información, todo a través de un mecanismo de envío y respuesta donde se asegura que los datos lleguen de forma correcta al destino evitando que se pierdan en el camino.

Se implementó el protocolo UDP [\[11\]](#page-60-4), el cual envía información a través de datagramas sin que se haya establecido previamente una conexión, es decir, no esta orientado a la conexión. La elección de este protocolo se basa en la pérdida de conectividad entre nodos debidas a la movilidad de estos, con lo cual es casi imposible asegurar un camino fijo entre 2 nodos que quieran comunicarse. Para esto se implementó el módulo UdpBasicApp, el cual habilita al nodo a enviar información a través del protocolo UDP bajo IPV4. A este módulo se le pueden configurar los puertos, direcciones IP de origen y destino, el largo del mensaje, entre otros. Este también tiene la capacidad de generar paquetes de información cada cierto intervalo, generando así tráfico en la red continuo. Por otro lado, utilizaremos el módulo UdpSink, el cual recibe paquetes UDP que luego descarta. Con esto podemos generar nodos destinatarios dentro de la red, a los cuales se les enviara la información generada anteriormente.

### 2.4.7. Movilidad de los nodos

Al ser una red Ad-Hoc móvil, es necesario generar que los nodos se muevan dentro del escenario, esto lo logramos al implementar el módulo movility disponible en el simular. Con esto se habilita a los nodos a seguir movimientos definidos por distintos modelos de movilidad. En este trabajo se utilizan de 2 tipos, movilidad aleatoria y movimientos generados por el programa Bonnmotion, el cual genera archivos de trazas donde se modela el movimiento siguiendo ciertos procesos estocásticos definidos en un espacio y para un tiempo definido.

Para esto se utilizan los submódulos RandomWaypointMobility y BonnMotionMobility. El primero genera movimientos en direcciones y velocidades aleatorias siguiendo una velocidad promedio definidas a través de un parámetro, además de que los nodos se disponen de manera aleatoria sobre el espacio. El segundo, implementa los archivos con las trazas generadas por el programa, con lo cual se puede utilizar los variados modelos que dispone Bonnmotion.

### Paredes y obstáculos

Para implementar paredes y obstáculos dentro del escenario es necesario implementar el módulo PhysicalEnvironment, el cual a través de un archivo XML es capaz de configurarlos. Se utilizará el submódulo *IdealObstacleLoss*, el cual modela a los obstáculos como una fuente de pérdida, debida a refracción, al fijarle ciertos parámetros físicos. En este trabajo se asumirá que los nodos no podrás comunicarse cuando exista una pared entre ellos, es decir, existe una pérdida total de la potencia de transmisión al pasar por un obstáculo. Con esto podemos aislar diferentes zonas por lo que solo habrá comunicación con nodos que están dentro de esta misma zona o estén comunicados por puertas dispuestas en las paredes.

#### Resumen

Resumiendo las diferentes capas implementadas en la simulación se presenta el siguiente diagrama resumen.

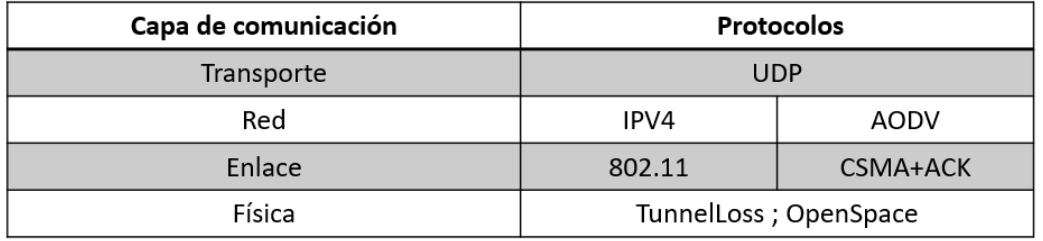

Figura 2.23: Capas y protocolos implementados en el simulador.

# 2.5. Escenarios simulados y Pruebas

En esta sección se procederá a explicar los distintos escenarios simulados y las diferentes pruebas realizadas con el fin de caracterizar el comportamiento de la red utilizando el modelo de capa física descrito en la sección 2. Se simularon dos tipos redes de comunicación, un túnel simple y un conjunto de escenarios basados en la investigación realizada en [\[3\]](#page-60-1), donde se desarrollo un protocolo de enrutamiento para ambientes de minas subterráneas.

## 2.5.1. Túnel Simple

Este escenario consta de un túnel rectangular de dimensiones  $4.2 \times 3.3$   $m<sup>2</sup>$  con un rugosidad  $\sigma_r$  promedio de 0.01 m en las paredes. Se asume que el túnel es totalmente recto, por lo que no existen pérdidas debidas a inclinaciones.

Como primera prueba se compararon la taza de errores en los paquetes transmitidos a diferentes distancias a lo largo del túnel utilizando el modelo de TunnelLoss contra una propagación de espacio libre. Cabe destacar que para ambos casos se utilizó un desvanecimiento Log-Normal con varianza de 9.6 dB. El nodo transmisor se colocó en el inicio del túnel y los receptores se posicionaron a 50, 100, 150, 200 y 300 metros de distancia. El nodo transmisor envía un total de 60 paquetes hacia los nodos receptores. Esta prueba arrojó los siguientes resultados.

<span id="page-55-0"></span>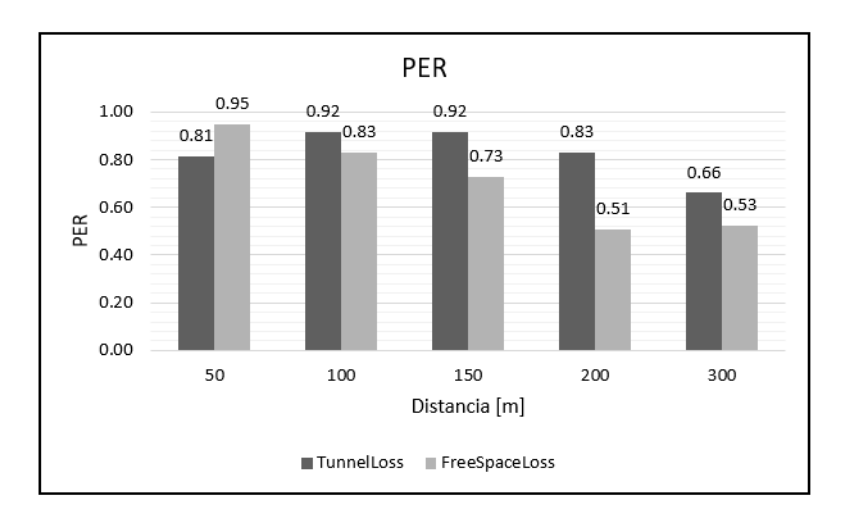

Figura 2.24: PER vs. distancia.

Como se puede observar en el gráfico [2.24](#page-55-0) al utilizar el modelo TunnelLoss existe una mayor cantidad de paquetes correctamente recepcionados en comparación con un modelo de espacio libre como capa física. Esto se debe a que la potencia decae más lento a medida que avanzamos por el túnel para el modelo de propagación de TunnelLoss, lo que hace que exista una mayor potencia de recepción que se traduce en una mayor probabilidad de que el canal se encuentre habilitado, según la ecuación [2.24.](#page-42-2) Con esto podemos concluir que el efecto de canalización que se presenta en los túneles hace que a mayores distancias siga existiendo cobertura a comparación de estar en espacio abierto.

Como segunda prueba, se implementa una red dentro de un túnel de las mismas dimensiones que el anterior pero con un largo de 500 metros. Se implementó un nodo tipo A en el inicio del túnel, a modo de generador de flujo, 3 nodos tipo B dispuestos a 100  $(B_1)$ , 250  $(B_2)$  y 500  $(B_3)$  metros del túnel, y una cantidad establecida de nodos intermedios tipo R que tienen una movilidad aleatoria dentro del escenario, con el fin de llenar el espacio entre los anteriores, todo esto se puede observar en la figura [2.25.](#page-56-0) Con el fin de caracterizar el efecto que tiene la cantidad de nodos intermedios en la red se evaluarán 3 variantes de este escenario cambiando la cantidad en 10, 20 y 30 nodos, las cuales llamaremos Red-10, Red-20 y Red-30 respectivamente. El tiempo de simulación es de 10 minutos, tiempo suficiente para que se la red genere rutas y exista un fluyo representativo. Con esto el nodo A generaría un total de 60 paquetes para cada destino.

<span id="page-56-0"></span>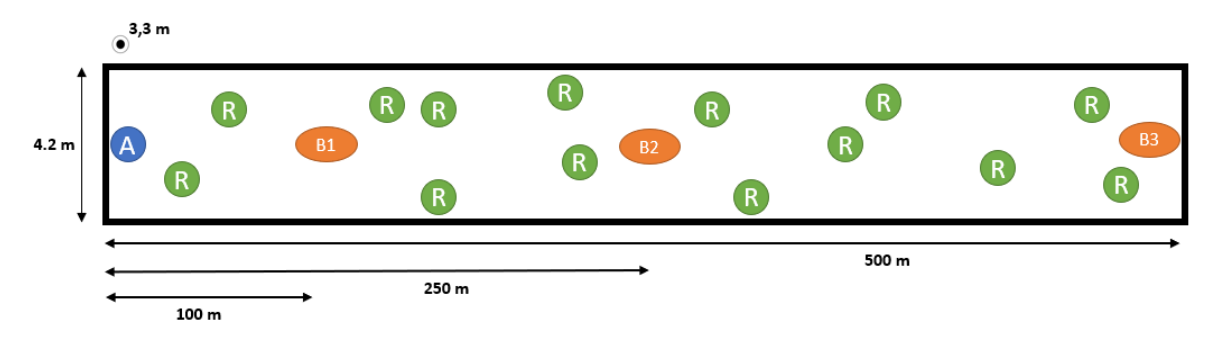

Figura 2.25: Túnel Simple.

Se realizó prueba para encontrar el retardo promedio que impone la red en los diferentes caminos tomados y su vez poder calcular el Goodput de la red. Para esto también se vario la cantidad de nodos dentro de la red para ver efecto que tiene sobre el retardo. Utilizando la misma red anterior, los resultados obtenidos se muestran en los gráficos [2.26](#page-57-0) y [2.27.](#page-57-1)

De los gráficos se desprenden que a mayor distancia mayor es el retardo impuesto en la red. Esto el lógico pensando que a mayor distancia mayor es el numero de saltos del paquete, donde cada salto tiene un tiempo variable. En cuanto al efecto de la cantidad de nodos, este tiene un mayor impacto en B1 dado que en un primer tramo existe una mayor cantidad de paquetes generados, ya que A genera 3 paquetes cada 10 segundos, que a medida que van llegando a los nodos dejan de influenciar en la red y hacen que esta se aligere. Esto hace que en un principio del túnel el canal esta muy ocupado y aumenta el retardo al colocar más nodos, cosa que no es muy influyente a grandes distancias.

## 2.5.2. SimpleMineArea [\[3\]](#page-60-1)

Este escenario se basa en la tesis realizada en [\[3\]](#page-60-1), donde se propuso un protocolo de enrutamiento basado en DTN (delay tolerant Network), el cual se utiliza cuando se permite entregar paquetes con retardo, es decir, en aplicaciones o servicios que son tolerantes al retardo. En este trabajo distinguen diferentes tipos de áreas que dependen de la utilidad de estas. Por ejemplo, diferencia zonas de trabajo, zonas de acceso y de extracción, todas caracterizadas y catalogadas en la tesis. También, se definen 4 tipos de nodos, los cuales tienen sus propias características y son capaces de viajar solo a ciertas zonas, lo cual depende

<span id="page-57-0"></span>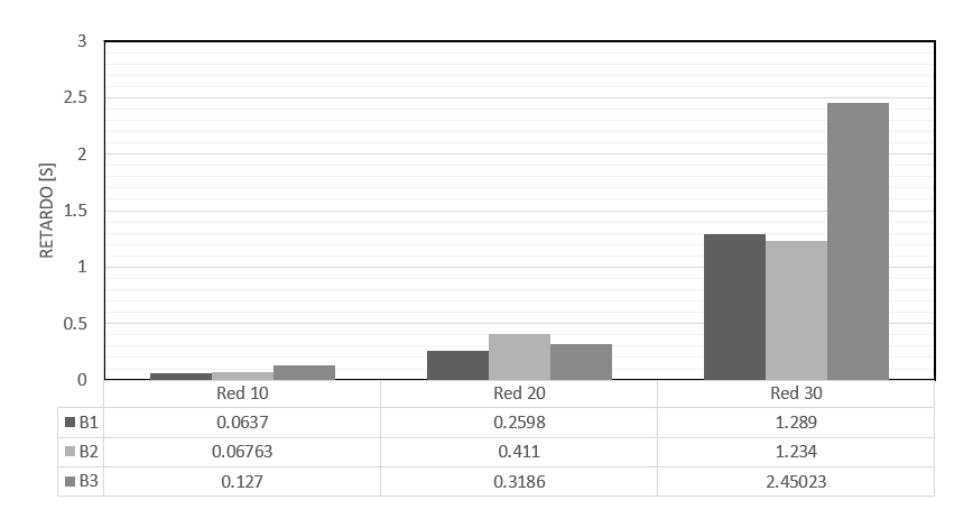

Figura 2.26: Retardos impuestos por la red.

<span id="page-57-1"></span>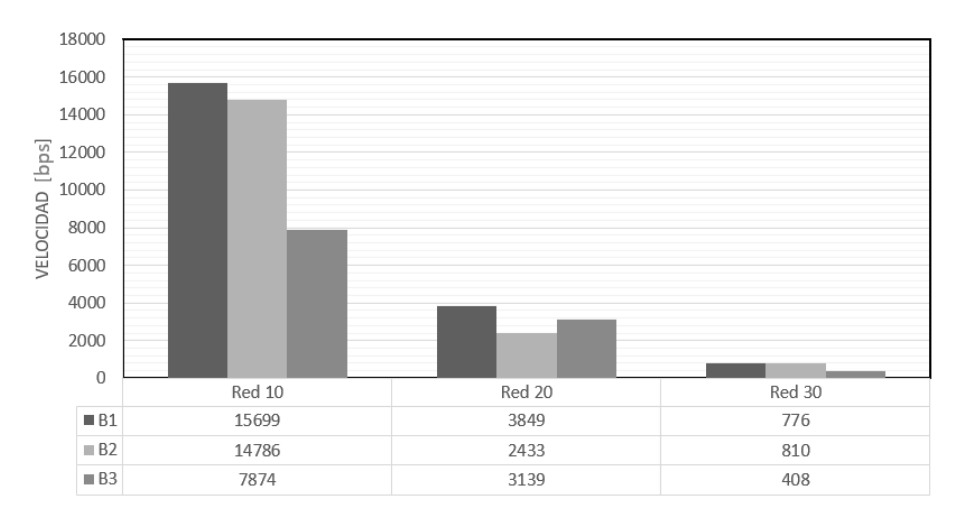

Figura 2.27: Goodput de la red.

del tipo de nodo. Por último, se implementaron las trazas de movimiento generadas para los diferentes nodos, los cuales asemejan el movimiento real de personas y maquinaria dentro minas subterráneas reales.

Este simulador tiene como objetivo generar una red con la cual se pueda probar el protocolo antes mencionado. Para esto se implementará las 4 capas de comunicación explicadas anteriormente, para que en un futuro se utilice como base para implementar el protocolo DTN. No se generarán pruebas dentro de los escenarios dado que en ellos existen agrupamiento de nodos haciendo que sea una red heterogénea, condición que hace que el protocolo AODV falle. Aun así queda en evidencia la efectividad de la implementación con la funcionalidad del escenario anterior, por lo que aseguramos el correcto funcionamiento del simulador.

# Conclusión

Las redes de telecomunicación utilizadas en minería tienen como objetivo mejorar las condiciones de trabajo y logística dentro de las minas subterráneas. El principal problema que presentan estas redes se debe a las condiciones únicas que presentan estas estructuras, que hacen que el diseño y modelación de una red sea complejo. Por esto, no se puede crear y generalizar a las minas en un mismo grupo, sino más bien, es necesario estudiar previamente la arquitectura y condiciones físicas de cada una de ellas antes de diseñar una red que funcione.

Para la modelación del canal, se llegó a que en un túnel existen 2 zonas de propagación separadas por un punto de quiebre, determinado por el radio de la primera zona de Fresnel. En un principio las ondas viajan como si estuvieran en espacio libre, pero existen varios rayos reflejados en las paredes del túnel que contribuyen aumentando o disminuyendo la potencia de recepción dependiendo de su fase con respecto al rayo directo. Luego existe una zona de canalización, que se modela como una guía de onda imperfecta. Para todas las zonas existen fuentes de pérdidas debido a inclinaciones del túnel y la rugosidad de las paredes del túnel, las cuales se tomaron en cuenta en la modelación. También se pudo modelar otras estructuras tales como intersecciones y zonas amplias. Con lo anterior se llegó a la conclusión que la banda que presenta menor atenuación dentro de un túnel corresponde a UHF, con lo cual se fijó una frecuencia portadora de 900 MHz.

Por otro lado, el estudio estadístico del canal inalámbrico sirvió para caracterizar cómo se comporta la señal en el tiempo, con lo cual se pueden apreciar el efecto que tienen los fenómenos de multitrayectorias, efecto Doppler y ruido que afectan a las señales. Se llegó a que el desvanecimiento de la señal se comporta como una variable aleatoria que sigue una función de probabilidad Log-Normal, la cual se incorporó en el modelamiento del canal. Al tener estos parámetros se pudo calcular el ancho de banda de la señal y período de símbolo de los paquetes, con lo cual se puede calcular la velocidad del enlace, aparte de asegurar un comportamiento plano en frecuencia y suave en tiempo del canal inalámbrico.

Al tener un modelo que describa el comportamiento de las ondas y su propagación dentro de los ambientes de túneles, es posible calcular parámetros de capa física tales como el SNR o BER del enlace. Con estos se puede saber si el enlace se encuentra habilitado para el envió de información. Se llegó a una ecuación que calcula la probabilidad de que el enlace supere un cierto umbral de SNR, con el cual se puede saber la disponibilidad del enlace calculando la potencia de recepción con la llega al nodo receptor.

Por último, la generación de un simulador que tome en consideración los cálculos y modelos propuestos hace que las pruebas realizadas se ejecuten en un ambiente más realista, con el cual podemos aproximarnos a como se comportaría una red dentro de una mina subterránea real. Al implementar diferentes capas de comunicación se creó una red capaz de generar tráfico, que efectivamente podía ser enrutado hasta el destinatario final. Como se observó, existen otros problemas presentes que dejan trabajo para futuras investigaciones. Hasta el momento no existían este tipo de simuladores, por lo que el gran aporte de esta memoria es haber generado y reportado la creación de un ambiente de simulación para minas subterráneas.

## Recomendaciones y Trabajo Futuro

Para validar de mejor manera la modelación del canal se recomienda hacer mayores estudios en minas subterráneas, ya que actualmente no son muchos los experimentos realizados dentro de estos ambientes. En estos, aparte de calcular las pérdidas por propagación para diferentes caminos y condiciones, se podrían determinar la respuesta al impulso del canal, así como también parámetros como la rugosidad promedio de las paredes, la inclinación de los túneles, entre otros factores útiles.

Para mejorar el diseño de la red es necesario hacer diferentes pruebas, con las cuales se pueden probar diferentes conjuntos de parámetros y encontrar aquellos que optimicen la red. En este trabajo solo se investigaron ciertos parámetros como la cantidad de retransmisiones, el efecto de la cantidad de nodos, entre otros, pero se pueden probar tantos como parámetros tengan los diferentes protocolos utilizados.

Por último, queda como trabajo futuro el implementar nuevos protocolos, ya sea reportados o propuestos, con el fin de evidenciar aquellos que funcionan de los que no generan una mayor mejoría en la red. Con esto se podría diseñar un sistema de telecomunicación real implementable en la minería.

# Bibliografía

- <span id="page-60-0"></span>[1] Peter F. Strong Alfred G. Emslie, Robert L. Lagace. Theory of the propagation of uhf radio waves in coal mine tunnels. IEEE transactions on antennas and propagation,  $(4):192-205, 1975.$
- [2] David G. Michelson and Sima Noghanian Arghavan Emami Forooshani, Shahzad Bashir. A survey of wireless communications and propagation modeling in underground mines. IEEE Communications surveys tutorials, (4):1524–1545, 2013.
- <span id="page-60-1"></span>[3] Javiera A. Born Briones. Modelling and implementation of a protocol for partially connected topologies in underground mines. Dept. de Ciencias de la Computación, Universidad de Chile, 2017.
- [4] Joaquín Alder Silva Faúndez. Sistema de control basado en la percepción de unidades móviles y reacciones anticipadas mediante el uso de tecnologías inalámbricas. 2011.
- [5] Luis Alejandro Iturri Hinojosa Gabriela Leija Hernández, José Luis López Bonilla. Metodología para el cálculo adecuado de las alturas de antenas en un radioenlace de microondas en línea de vista. 2014.
- [6] William H. Hayt and Jr. John A. Buck. Teoría electromagnética. Mc Graw Hill, 7 edition, 2006.
- [7] Martine Liénard and Pierre Degauque. Natural wave propagation in mine environments. IEEE transactions on antennas and propagation, 48(9):1326–1339, 2000.
- <span id="page-60-2"></span>[8] G.Y. Delisle M. Misson M. Moutairou, H. Aniss. Statistical analysis of 802.11 b wireless link behaviour in mining environment. Laboratoire de Recherche en Communications Souterraines, International Institute of Télécommunication,LIMOS-RP, IUT B.P, pages 391–394, 2007.
- <span id="page-60-3"></span>[9] Andreas F. Molish. Wireless Comunication. Wiley, IEEE, 2nd edition, 2001.
- [10] E.; Das S. Perkins, C.; Belding-Royer. Ad hoc On-Demand Distance Vector (AODV) Routing. RFC 3561, Nokia Research Center; E. Belding-Royer; University of California, Santa Barbara S. Das; University of Cincinnati, July 2003.
- <span id="page-60-4"></span>[11] J. Postel. User Datagram Protocol. RFC 768, ISI, August 1980.
- <span id="page-61-1"></span>[12] John S. Seybold. Introduction to RF propagation. Willey, 1 edition, 2005.
- [13] Raghu N. Singh Vidal F. Navarro. Thermal state and human comfort in underground mining. Centre for Natural Resources and Environment of Technical University of Lisbon , Nottingham Centre for Geomechanics, of University of Nottingham, pages 589–610, 2011.
- [14] G. X. Zheng Y. P. Zhang and J. H. Sheng. Radio propagation at 900 mhz in underground coal mines. IEEE transactions on antennas and propagation, 49(5):757–762, 2001.
- <span id="page-61-0"></span>[15] Serhan Yarkan and Hüseyin Arslan. Statistical wireless channel propagation characteristics in underground mines at 900 mhz. Dept. of Electrical Engineering, University of Soth Florida, pages 1–7, 2007.

# Acrónimos

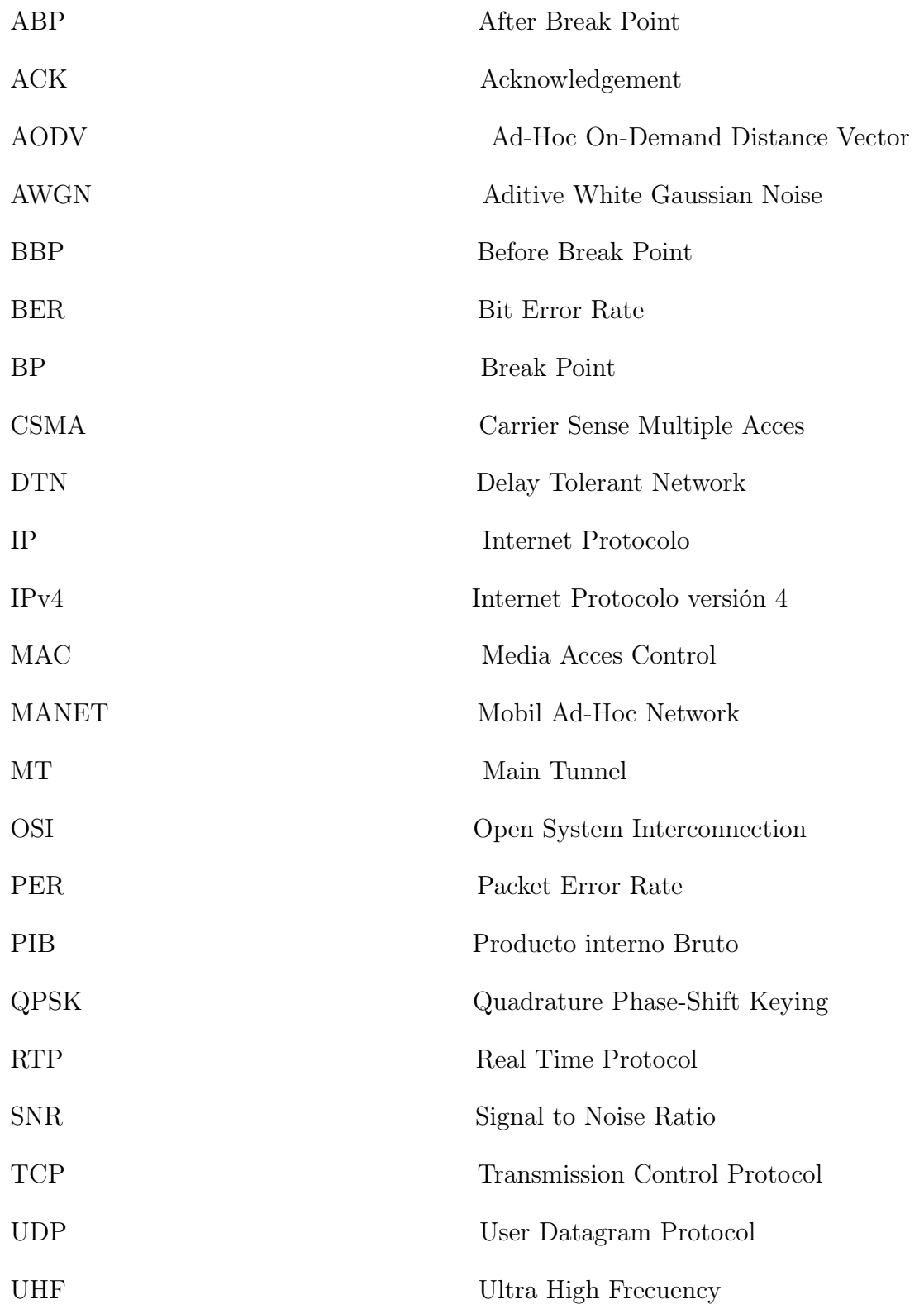

# Anexos

## TunnelLoss

```
#include "inet/physicallayer/pathloss/TunnelLoss.h"
#include <complex>
#include <random>
#include <chrono>
namespace inet {
namespace physicallayer {
Define_Module(TunnelLoss);
TunnelLoss::TunnelLoss() :
    tunnelwidth(NaN),
    tunnelhigh(NaN),
    er1(NaN),
    er2(NaN)
{
}
void TunnelLoss::initialize(int stage)
{
    if (stage == INITSTAGE_LOCAL) {
        tunnelwidth = par("tunnelwidth");
        tunnelhigh = par("tunnelhigh");
        er1 = par("er1");
        er2 = par("er2");}
}
std::ostream& TunnelLoss::printToStream(std::ostream& stream, int level) const
{
    stream << "TunnelLoss";
    if (level <= PRINT_LEVEL_TRACE)
        stream << ", TunnelWigh = " << tunnelwidth
               << ", LO2 = " << tunnelhigh
               << ", alpha1 = " << er1
               << ", alpha2 = " << er2;
               return stream;
}
```
double TunnelLoss::computePathLoss(const ITransmission \*transmission,

```
const IArrival *arrival) const
    auto radioMedium = transmission->getMedium();
    auto narrowbandSignalAnalogModel = check_and_cast<const INarrowbandSignal
    *>(transmission->getAnalogModel());
   mps propagationSpeed = radioMedium->getPropagation()->getPropagationSpeed();
    Hz carrierFrequency = Hz(narrowbandSignalAnalogModel->getCarrierFrequency());
   // m distance = m(arrival->getStartPosition().distance(transmission->
   getStartPosition()));
    m waveLength = propagationSpeed / carrierFrequency;
    double breakpoint = (pow(tunnelwidth,2)/(waveLength.get());
    double coorxT= transmission->getStartPosition().getX();
    double coorxR= arrival->getStartPosition().getX();
    double cooryT=transmission->getStartPosition().getY()-tunnelwidth/2;
    double cooryR=arrival->getStartPosition().getY()-tunnelwidth/2;
    double distx=abs(coorxR-coorxT);
    double disty=abs(cooryR-cooryT);
    double distance=pow((distx*distx+disty*disty),0.5);
    double distancebp = (fabs(distance-breakpoint));
    double sig=0.01;
    unsigned seed = std::chrono::system_clock::now().time_since_epoch().count();
    std::default_random_engine generator (seed);
    std::normal_distribution<double> distribution (0.0,9.7);
    double fading=distribution(generator);
    if (distx < breakpoint ){
        // Reflected rays distance
        double hnode=1.5;
        double drh = pow((pow(hnode, 2) + pow(distance, 2)), 0.5);double drh2= pow((pow(2*(tunnelhigh-hnode),2)+pow(distance,2)),0.5);
        double ancosh = 2*hnode/(drh);
        double ansinh = distance/(drh);
        double ancosh2 = 2*hnode/(drh2);double ansinh2 =distance/(drh2);
        double drw = pow((pow(distx,2)+pow((cooryR+cooryT),2)),0.5);
        double drw2= pow(pow(2*tunnelwidth-(cooryR+cooryT),2)+pow(distx,2),0.5);
        double ancosw=(cooryR+cooryT)/(drw);
        double ansinw=distx/(drw);
        double ancosw2=(2*tunnelwidth-cooryR-cooryT)/(drw2);
        double ansinw2=distx/(drw2);
        // Propagation loss
```
{

```
double lprh1=pow(waveLength.get()/(4*M_PI*2*drh),2);
double lprh2=pow(waveLength.get()/(4*M_PI*2*drh2),2);
double lprw1=pow(waveLength.get()/(4*M_PI*2*drw),2);
double lprw2=pow(waveLength.get()/(4*M_PI*2*drw2),2);
double pair = pow(waveLength.get()/(4*M_PI*2*distance),2);
// Reflection coefficient
double cond = 0.01;
std::complex<double> uno(1,0);
std::complex<double> dos(2,0);
std::complex<double> euler(exp(1),0);
std::complex<double> kh(er1,(18*cond*1000)/(900));
std::complex\{double\} auxh = sqrt(kh*(uno-pow(ansinh/sqrt(kh),dos)));
std::complex<double> refh =((ancosh-auxh)/(ancosh+auxh));
std::complex<double> auxh2 = sqrt(kh*(uno-pow(ansinh2/sqrt(kh),dos)));
std::complex<double> refh2 =((ancosh2-auxh)/(ancosh2+auxh));
std::complex<double> auxw = sqrt((uno-pow(ansinw*sqrt(kh),dos))/kh);
std::complex<double> refw =((ancosw-auxw)/(ancosw+auxw));
std::complex<double> auxw2 = sqrt((uno-pow(ansinw2*sqrt(kh),dos))/kh);
std::complex<double> refw2 =((ancosw2-auxw2)/(ancosw2+auxw2));
// Roughness Loss
double k0=2*M_PI/waveLength.get();
std::complex<double> crugh(exp((-2)*pow(k0*sig*ancosh,2)),0);
std::complex<double> crugh2(exp((-2)*pow(k0*sig*ancosh2,2)),0);
std::complex<double> crugw(exp((-2)*pow(k0*sig*ancosw,2)),0);
std::complex<double> crugw2(exp((-2)*pow(k0*sig*ancosw2,2)),0);
// Phases
std::complex<double> faserh(0,2*drh*k0);
std::complex<double> faserh2(0,2*drh2*k0);
std::complex<double> faserw(0,2*drw*k0);
std::complex<double> faserw2(0,2*drw2*k0);
std::complex<double> faserd(0,2*distance*k0);
// Antenna Gain
double ganth=1.64*pow(cos(M_PI*ancosh/2),2)/pow(ansinh,2);
double ganth2=1.64*pow(cos(M_PI*ancosh2/2),2)/pow(ansinh2,2);
double gantw =1.64;
// Total Power
std::complex<double> Ptot= lprh1*crugh*refh*pow(euler,faserh)
+lprh2*crugh2*refh2*pow(euler,faserh2)
+lprw1*crugw*refw*pow(euler,faserw)+lprw2*crugw2*refw2*pow(euler,faserw2)
+1.64*pair*pow(euler,faserd);
// Log-normal Shadowing
double Pathloss=abs(Ptot)*pow(10,fading/10);
return Pathloss;
```

```
}
```
else{

```
double theta=2*M_PI/180;
        double couplingT=10*log10(0.5233*pow(waveLength.get(),2)*pow(cos(M_PI
        *cooryT/tunnelwidth),2)/(tunnelwidth*tunnelhigh));
        double couplingR=10*log10(0.5233*pow(waveLength.get(),2)*pow(cos(M_PI
        *cooryR/tunnelwidth),2)/(tunnelwidth*tunnelhigh));
        double Loss=4.343*pow(waveLength.get(),2)*distancebp*(1/(pow(tunnelwi
        dth,3)*sqrt(er1-1))+er2/(pow(tunnelhigh,3)*sqrt(er2-1)));
        double Li=4.343*pow(M_PI*theta,2)*distancebp/waveLength.get();
        double Lr=4.343*M_PI*sig*sig*waveLength.get()*distancebp*(1/pow(
        tunnelwidth,4)+1/pow(tunnelhigh,4));
        double tot=couplingT+couplingR-Loss-Lr-15+fading;;
        return pow(10,tot/10);
    }
m TunnelLoss::computeRange(mps propagationSpeed, Hz frequency, double loss) const
{ m \text{ aux} = m(1);
    return aux;
```

```
} // namespace physicallayer
```

```
} // namespace inet
```
}

}

## OpenSpace

```
#include "inet/physicallayer/pathloss/OpenSpace.h"
#include <complex>
#include <random>
#include <chrono>
namespace inet {
namespace physicallayer {
Define_Module(OpenSpace);
OpenSpace::OpenSpace() :
    high(NaN),
    er1(NaN)
{
}
void OpenSpace::initialize(int stage)
{
    if (stage == INITSTAGE_LOCAL) {
        high = par("high");
        er1 = par("er1");
    }
}
std::ostream& OpenSpace::printToStream(std::ostream& stream, int level) const
{
    stream << "OpenSpace";
    if (level <= PRINT_LEVEL_TRACE)
        stream << ", High = " << high
               << ", alpha1 = "<< er1;
               return stream;
}
```
double OpenSpace::computePathLoss(const ITransmission \*transmission, const IArrival \*arrival) const { auto radioMedium = transmission->getMedium();

```
auto narrowbandSignalAnalogModel = check_and_cast<const INarrowbandSignal
*>(transmission->getAnalogModel());
mps propagationSpeed = radioMedium->getPropagation()->getPropagationSpeed();
Hz carrierFrequency = Hz(narrowbandSignalAnalogModel->getCarrierFrequency());
```

```
m waveLength = propagationSpeed / carrierFrequency;
double coorxT= transmission->getStartPosition().getX();
double coorxR= arrival->getStartPosition().getX();
double cooryT=transmission->getStartPosition().getY();
double cooryR=arrival->getStartPosition().getY();
m distance = m(pow(pow((coork-coorkT), 2)+pow((coork-coorkT), 2), 0.5));double distx=abs(coorxR-coorxT);
double disty=abs(cooryR-cooryT);
double dist=distance.get();
double hnode=1.5;
// Constants
double sig=0.01;
double drh = pow((pow(hnode, 2)+pow(dist, 2)), 0.5);double drh2= pow((pow(2*(high-hnode),2)+pow(dist,2)),0.5);
double ancosh = 2*hnode/(drh);
double ansinh = dist/(drh);
double ancosh2 = 2*hnode/(drh2);
double ansinh2 = dist/(drh2);
// Propagation Loss
double lpr1=pow(waveLength.get()/(4*M_PI*2*drh),2);
double lpr2=pow(waveLength.get()/(4*M_PI*2*drh2),2);
double pair = pow(waveLength.get()/(4*M_PI*2*distance.get()),2);
// Reflection coeficient
double cond = 0.01;
std::complex<double> uno(1,0);
std::complex<double> dos(2,0);
std::complex<double> euler(exp(1),0);
std::complex<double> kh(er1,(18*cond*1000)/(900));
std::complex<double> auxh = sqrt(kh*(uno-pow(ansinh/sqrt(kh),dos)));
std::complex<double> refh =((ancosh-auxh)/(ancosh+auxh));
std::complex<double> auxh2 = sqrt(kh*(uno-pow(ansinh2/sqrt(kh),dos)));
std::complex<double> refh2 =((ancosh2-auxh)/(ancosh2+auxh));
// Roughness Loss
double k0=2*M_PI/waveLength.get();
std::complex<double> crugh(exp((-2)*pow(k0*sig*ancosh,2)),0);
std::complex<double> crugh2(exp((-2)*pow(k0*sig*ancosh2,2)),0);
// Phases
std::complex<double> faserh(0,2*drh*k0);
std::complex<double> faserh2(0,2*drh2*k0);
std::complex<double> faserd(0,2*distance.get()*k0);
// Antena Gain
```

```
double ganth=1.64*pow(cos(M_PI*ancosh/2),2)/pow(ansinh,2);
    double ganth2=1.64*pow(cos(M_PI*ancosh2/2),2)/pow(ansinh2,2);
    // Total Power
    std::complex<double> Ptot= lpr1*crugh*refh*pow(euler,faserh)
    +lpr2*crugh2*refh2*pow(euler,faserh2)+1.64*pair*pow(euler,faserd);
    //Lognormal Shadowing
    unsigned seed = std::chrono::system_clock::now().time_since_epoch().count();
    std::default_random_engine generator (seed);
    std::normal_distribution<double> distribution (0.0,9.7);
    double Pathloss=abs(Ptot)*pow(10,distribution(generator)/10);
    return Pathloss;
m OpenSpace::computeRange(mps propagationSpeed, Hz frequency, double loss) const
\{ m aux= m(1);
    return aux;
```

```
} // namespace physicallayer
```

```
} // namespace inet
```
}

}

## Túnel Simple .ned

[General]

```
image-path = "/home/user/Integration/inet/showcases/general/simpleMobility"
```

```
**.constraintAreaMinX = 0m
**.constraintAreaMaxX = 500m
**.constraintAreaMinY = 0m
**.constraintAreaMaxY = 4.2m
**.constraintAreaMinZ = 0m
**.constraintAreaMaxZ = 0m
```

```
[Config Wireless01]
```

```
description = Hosts communicating wirelessly
network = Tunelsimple
sim-time-limit = 600s
*.host*.ipv4.arp.typename = "GlobalArp"
*.hostA.numApps = 5
*.hostA.app[0].typename = "UdpBasicApp"
*.hostA.app[0].destAddresses = "hostB1"
*.hostA.app[0].destPort = 5000
*.hostA.app[0].messageLength = 1000B
*.hostA.app[0].sendInterval = 10s
*.hostA.app[0].startTime = 10s
*.hostA.app[0].packetName = "UDPDataB1"
*.hostA.app[1].typename = "UdpBasicApp"
*.hostA.app[1].destAddresses = "hostB2"
*.hostA.app[1].destPort = 5000
*.hostA.app[1].messageLength = 1000B
*.hostA.app[1].sendInterval = 10s
*.hostA.app[1].startTime = 12s
*.hostA.app[1].packetName = "UDPDataB2"
*.hostA.app[2].typename = "UdpBasicApp"
*.hostA.app[2].destAddresses = "hostB3"
*.hostA.app[2].destPort = 5000
*.hostA.app[2].messageLength = 1000B
*.hostA.app[2].sendInterval = 10s
*.hostA.app[2].startTime = 14s
*.hostA.app[2].packetName = "UDPDataB3"
*.hostA.app[3].typename = "UdpBasicApp"
*.hostA.app[3].destAddresses = "hostB4"
*.hostA.app[3].destPort = 5000
*.hostA.app[3].messageLength = 1000B
*.hostA.app[3].sendInterval = 10s
*.hostA.app[3].startTime = 16s
*.hostA.app[3].packetName = "UDPDataB4"
*.hostA.app[4].typename = "UdpBasicApp"
*.hostA.app[4].destAddresses = "hostB5"
*.hostA.app[4].destPort = 5000
*.hostA.app[4].messageLength = 1000B
*.hostA.app[4].sendInterval = 10s
*.hostA.app[4].startTime = 16s
*.hostA.app[4].packetName = "UDPDataB5"
```

```
*.hostB1.numApps = 1
*.hostB1.app[0].typename = "UdpSink"
*.hostB1.app[0].localPort = 5000
*.hostB2.numApps = 1
*.hostB2.app[0].typename = "UdpSink"
*.hostB2.append[0].localPort = 5000
*.hostB3.numApps = 1
*.hostB3.app[0].typename = "UdpSink"
*.hostB3.app[0].localPort = 5000
*.hostB4.numApps = 1
*.hostB4.app[0].typename = "UdpSink"
*.hostB4.append[0].localPort = 5000
*.hostB5.numApps = 1
*.hostB5.app[0].typename = "UdpSink"
*.hostB5.append[0].localPort = 5000
*.host*.wlan[0].typename = "AckingWirelessInterface"
*.host*.wlan[0].mac.useAck = false
*.host*.wlan[0].mac.fullDuplex = false
*.host*.wlan[0].radio.transmitter.communicationRange = 400m
*.host*.wlan[0].radio.receiver.ignoreInterference = true
*.host*.**.bitrate = 4Mbps
#-----------------------------------------------------------------------------
[Config Wireless02]
description = Taking interference into account
extends = Wireless01
*.host*.wlan[0].radio.receiver.ignoreInterference = false
*.host*.wlan[0].radio.transmitter.interferenceRange = 100m
#-----------------------------------------------------------------------------
[Config Wireless03]
description = Using CSMA to better utilize the medium
extends = Wireless02
*.host*.wlan[0].typename = "WirelessInterface"
```
```
*.host*.wlan[0].radio.typename = "UnitDiskRadio"
*.host*.wlan[0].mac.typename = "CsmaCaMac"
*.host*.wlan[0].mac.ackTimeout = 100us
*.host*.wlan[0].mac.retryLimit=0
#-----------------------------------------------------------------------------
[Config Wireless04]
description = Turning on ACKs in CSMA
extends = Wireless03
*.host*.wlan[0].mac.useAck = true
[Config Wireless05]
description = Changing to tunnel radio model
extends = Wireless04
*.radioMedium.typename = "ApskScalarRadioMedium"
*.radioMedium.backgroundNoise.power = -90dBm
*.radioMedium.mediumLimitCache.carrierFrequency = 0.9GHz
*.host*.wlan[0].radio.typename = "ApskScalarRadio"
*.host*.wlan[0].radio.carrierFrequency = 0.9GHz
*.host*.wlan[0].radio.bandwidth = 2MHz
*.host*.wlan[0].radio.transmitter.power = 10mW
*.host*.wlan[0].radio.transmitter.preambleDuration = 10us
*.host*.wlan[0].radio.transmitter.headerLength = 0b
*.host*.wlan[0].radio.receiver.sensitivity = -80dBm
*.host*.wlan[0].radio.receiver.energyDetection = -80dBm
*.host*.wlan[0].radio.receiver.snirThreshold = 8dB
#*.radioMedium.pathLoss.typename = "TunnelLoss"
#*.radioMedium.pathLoss.typename = "FreeSpacePathLoss"
#*.radioMedium.pathLoss.typename = "LogNormalShadowing"
*.radioMedium.pathLoss.typename = "RicianFading"
Tunelsimple.radioMedium.pathLoss.tunnelwidth=4.2
Tunelsimple.radioMedium.pathLoss.tunnelhigh=3.3
Tunelsimple.radioMedium.pathLoss.sigma=9.6
Tunelsimple.radioMedium.pathLoss.k=2.7dB
Tunelsimple.radioMedium.pathLoss.er1=10
Tunelsimple.radioMedium.pathLoss.er2=10
[Config Wireless06]
description = Configuring mobility
```

```
extends = Wireless05
```

```
[Config Wireless07]
description = Configuring ad-hoc routing (AODV)
extends = Wireless06
*.configurator.addStaticRoutes = false
```

```
*.host*.typename = "AodvRouter"
```
Simple Mine Area .ned

[General]

```
image-path = "/home/user/Integration/inet/showcases/general/simpleMobility"
```

```
**.constraintAreaMinX = 0m
**.constraintAreaMaxX = 600m
**.constraintAreaMinY = 0m
**.constraintAreaMaxY = 1000m
**.constraintAreaMinZ = 0m
**.constraintAreaMaxZ = 0m
[Config Wireless01]
description = Hosts communicating wirelessly
network = SimpleMineArea
sim-time-limit = 1000s
SimpleMineArea.radioMedium.pathLoss.high=4
SimpleMineArea.radioMedium.pathLoss.er1=10
*.host*.ipv4.arp.typename = "GlobalArp"
*.hostA.numApps = 5
*.hostA.app[*].typename = "UdpBasicApp"
*.hostA.app[*].destPort = 5000
*.hostA.app[*].messageLength = 1000B
*.hostA.app[*].sendInterval = 10s
*.hostA.app[*].packetName = "UDPData"
*.hostA.app[0].destAddresses = "hostB1"
```

```
*.hostA.app[1].destAddresses = "hostB2"
*.hostA.app[2].destAddresses = "hostB3"
*.hostA.app[3].destAddresses = "hostB4"
*.hostA.app[4].destAddresses = "hostB5"
*.hostB1.numApps = 1
*.hostB1.app[0].typename = "UdpSink"
*.hostB1.app[0].localPort = 5000
*.hostB2.numApps = 1
*.hostB2.app[0].typename = "UdpSink"
*.hostB2.app[0].localPort = 5000
*.hostB3.numApps = 1
*.hostB3.app[0].typename = "UdpSink"
*.hostB3.app[0].localPort = 5000
*.hostB4.numApps = 1
*.hostB4.app[0].typename = "UdpSink"
*.hostB4.app[0].localPort = 5000
*.hostB5.numApps = 1
*.hostB5.app[0].typename = "UdpSink"
*.hostB5.app[0].localPort = 5000
*.host*.wlan[0].typename = "AckingWirelessInterface"
*.host*.wlan[0].mac.useAck = false
*.host*.wlan[0].mac.fullDuplex = false
*.host*.wlan[0].radio.transmitter.communicationRange = 100m
*.host*.wlan[0].radio.receiver.ignoreInterference = true
*.host*.**.bitrate = 1Mbps
                                    #-----------------------------------------------------------------------------
[Config Wireless02]
description = Taking interference into account
extends = Wireless01
```

```
*.host*.wlan[0].radio.receiver.ignoreInterference = false
*.host*.wlan[0].radio.transmitter.interferenceRange = 100m
```
\*.hostA.wlan[0].radio.displayInterferenceRange = true

```
#-----------------------------------------------------------------------------
[Config Wireless03]
description = Using CSMA to better utilize the medium
extends = Wireless02
*.host*.wlan[0].typename = "WirelessInterface"
*.host*.wlan[0].radio.typename = "UnitDiskRadio"
*.host*.wlan[0].mac.typename = "CsmaCaMac"
*.host*.wlan[0].mac.ackTimeout = 300us
*.host*.wlan[0].mac.retryLimit=2
#-----------------------------------------------------------------------------
[Config Wireless04]
description = Turning on ACKs in CSMA
extends = Wireless03
*.host*.wlan[0].mac.useAck = true
[Config Wireless05]
description = Changing to tunnel radio model
extends = Wireless04
*.radioMedium.typename = "ApskScalarRadioMedium"
*.radioMedium.backgroundNoise.power = -80dBm
*.radioMedium.mediumLimitCache.carrierFrequency = 0.9GHz
*.host*.wlan[0].radio.typename = "ApskScalarRadio"
*.host*.wlan[0].radio.carrierFrequency = 0.9GHz
*.host*.wlan[0].radio.bandwidth = 2MHz
*.host*.wlan[0].radio.transmitter.power = 1mW
*.host*.wlan[0].radio.transmitter.preambleDuration = 10us
*.host*.wlan[0].radio.transmitter.headerLength = 0b
*.host*.wlan[0].radio.receiver.sensitivity = -80dBm
*.host*.wlan[0].radio.receiver.energyDetection = -80dBm
*.host*.wlan[0].radio.receiver.snirThreshold = 8dB
*.radioMedium.pathLoss.typename = "OpenSpace"
[Config Wireless06]
description = Configuring mobility
extends = Wireless05
```

```
**.hostR[*].mobility.typename = "BonnMotionMobility"
**.hostR[*].mobility.traceFile = "medium_30_sc3.movements"
**.hostR[*].mobility.is3D = false
**.hostR[*].mobility.nodeId = -1
#*.visualizer.mobilityVisualizer.displayMovementTrails = true
*.physicalEnvironment.config = xmldoc("walls.xml")
*.radioMedium.obstacleLoss.typename = "IdealObstacleLoss"
#----------------------------------------------------------------------------
[Config Wireless07]
description = Configuring ad-hoc routing (AODV)
```

```
extends = Wireless06
```

```
*.configurator.addStaticRoutes = false
```

```
*.host*.typename = "AodvRouter"
```